Министерство сельского хозяйства Российской Федерации Новозыбковский сельскохозяйственный техникум - филиал федерального государственного бюджетного образовательного учреждения высшего образования «Брянский государственный аграрный университет»

## РАБОЧАЯ ПРОГРАММА ПО УЧЕБНОЙ ПРАКТИКЕ ПРОФЕССИОНАЛЬНОГО МОДУЛЯ

## ПМ.01 МОНТАЖ, НАЛАДКА И ЭКСПЛУАТАЦИЯ ЭЛЕКТРООБОРУДОВАНИЯ (В Т.Ч. ЭЛЕКТРООСВЕЩЕНИЯ), АВТОМАТИЗАЦИЯ СЕЛЬСКОХОЗЯЙСТВЕННЫХ ПРЕДПРИЯТИЙ

Специальность 35.02.08 Электрификация и автоматизация сельского хозяйства

Уровень подготовки базовый

Квалификация - техник-электрик

Форма обучения - очная

Новозыбков, 2020г.

СОГЛАСОВАНО: Зав. библиотекой Н.В. Лобачева «14» мая 2020 г.

СОГЛАСОВАНО: председатель ЦМК общепрофессиональных дисциплин и профессиональных модулей В.А. Новиков «15» мая 2020г.

УТВЕРЖДАЮ: Заместитель директора по производственному обучению В.В. Иванов U v «15» мая 2020г.

Рабочая программа по учебной практике профессионального модуля ПМ.01 Монтаж, наладка и эксплуатация электрооборудования (в т.ч. электроосвещения). автоматизация сельскохозяйственных предприятий разработана на основе Федерального государственного образовательного стандарта по специальности среднего профессионального образования  $\Pi$ <sup>O</sup> специальности 35.02.08 Электрификация и автоматизация сельского хозяйства, базовой подготовки, разработана в соответствии с ФГОС СПО, утвержденным приказом Министерства образования и науки от 07. 05. 2014г. № 457.

Организация-разработчик: Новозыбковский сельскохозяйственный техникум филиал федерального государственного бюджетного образовательного учреждения высшего образования «Брянский государственный аграрный университет» (Новозыбковский филиал ФГБОУ ВО Брянский ГАУ).

Разработчик: Иванов В.В., преподаватель высшей квалификационной категории Новозыбковского сельскохозяйственного техникума - филиала ФГБОУ ВО «Брянский государственный аграрный университет»

Рецензент: Соловьев А.Е. Начальник Новозыбковский РЭС ПАО «МРСК Центра»-Брянскэнерго.

Рекомендована методическим советом Новозыбковского филиала ФГБОУ ВО сельскохозяйственного техникума -«Брянский государственный аграрный университет» протокол заседания № 6 от «15» мая 2020 года

СОГЛАСОВАНО:

«Организация» ФГУП «Волна революции»

Руководитель Миненко В.А. ФИО Подпись 2020 г.

#### ЛИСТ СОГЛАСОВАНИЯ

рабочей программы по учебной практики ПМ. 01 Монтаж, наладка и эксплуатация электрооборудования (в т.ч. электроосвещения), автоматизация сельскохозяйственных предприятий специальности 35.02.08 Электрификация и автоматизация сельского хозяйства

«Организация»

Федеральное государственное унитарное предприятие «Боевик» Брянская область, Новозыбковский район, село Замишево, 24А

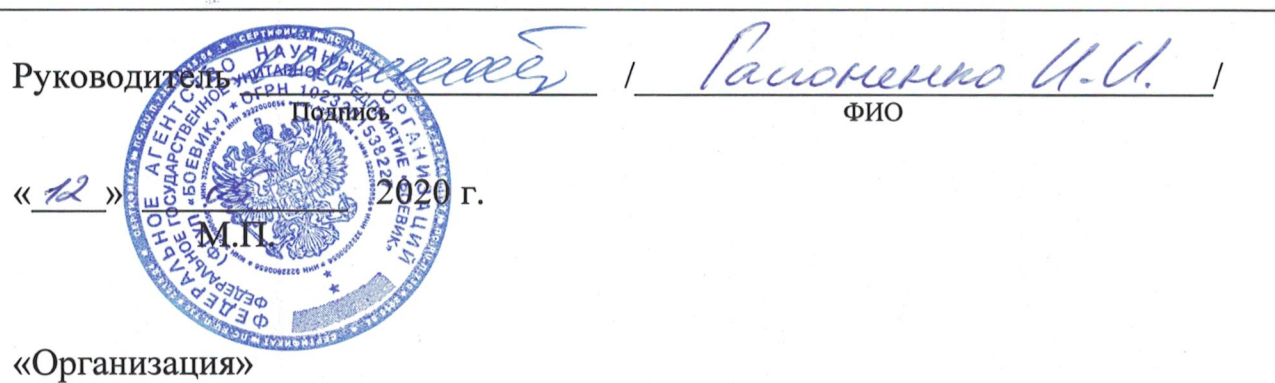

Сельскохозяйственный производственный кооператив «Ударник» Брянская обл., Новозыбковский р-н, с Каташин, ул. Молодежная, д 10

18 A. 4 Руководитель 2020 г.

«Организация»

Новозыбковская сельскохозяйственная опытная станция - филиал Федерального государственного бюджетного научного учреждения «Федеральный научный центр кормопроизводства и агроэкологии имени В.Р. Вильямса» Брянская область, Новозыбковский район, поселок Опытная станция

Руководитель ucco Подпись ФИО 2020 г.

## СОДЕРЖАНИЕ

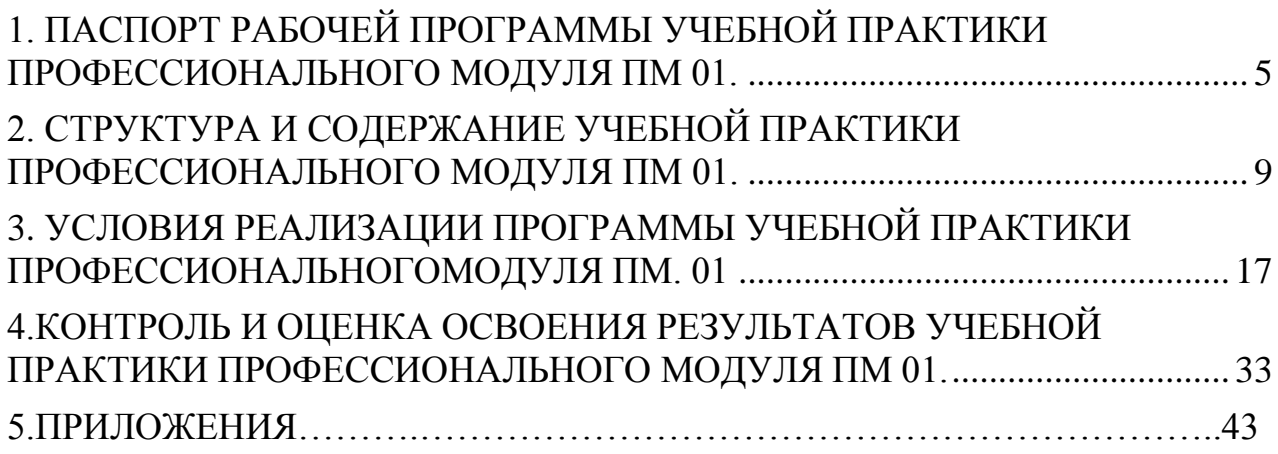

## <span id="page-4-0"></span>**1. ПАСПОРТ РАБОЧЕЙ ПРОГРАММЫ УЧЕБНОЙ ПРАКТИКИ ПРОФЕССИОНАЛЬНОГО МОДУЛЯ ПМ 01. Монтаж, наладка и эксплуатация электрооборудования (в т.ч. электроосвещения), автоматизация сельскохозяйственных предприятий**

#### **1.1.Область применения программы.**

Программа учебной практики является составной частью программы подготовки специалистов среднего звена (ППССЗ), обеспечивающей реализацию ФГОС СПО по специальности автоматизация сельского хозяйства (базовой подготовки) в части освоения основного вида профессиональной деятельности (ВПД): Монтаж, наладка и эксплуатация электрооборудования (в т.ч. электроосвещения), автоматизация сельскохозяйственных предприятий и является формой организации образовательной деятельности при освоении образовательной программы в условиях выполнения обучающимися определенных видов работ, связанных с профессиональной деятельностью и направленных на формирование, закрепление и развитие практических навыков и компетенций.

Учебная практика направлена на формирование у обучающихся общих и профессиональных компетенций:

Общие компетенции:

- OK 1. Понимать сущность и социальную значимость своей будущей профессии, проявлять к ней устойчивый интерес
- OK 2. Организовывать собственную деятельность, выбирать типовые методы и способы выполнения профессиональных задач, оценивать их эффективность и качество
- OK 3. Принимать решение в стандартных и нестандартных ситуациях и нести за них ответственность
- OK 4. Осуществлять поиск и использовать информации, необходимой для эффективного выполнения профессиональных задач, профессионального и личного развития
- OK 5. Использовать информационно- коммуникационные технологии в профессиональной деятельности
- OK 6. Работать в коллективе и в команде, эффективно общаться с коллегами, руководством, потребителем
- OK 7. Брать на себя ответственность за работу членов команды (подчинённых), за результат выполнения заданий
- OK 8. Самостоятельно определять задачи профессионального и личного развития, заниматься самообразованием, осознанно планировать повышения классификации.
- OK 9. Ориентироваться в условиях частой смены технологий в профессиональной деятельности.

Профессиональные компетенции:

- ПК 1.1. Выполнять монтаж электрооборудования и автоматических систем управления.
- ПК 1.2. Выполнять монтаж и эксплуатацию осветительных и электронагревательных установок.
- ПК 1.3. Поддерживать режимы работы и заданные параметры электрифицированных и автоматических систем управления технологическими процессами

Рабочая программа учебной практики может быть использована в дополнительном профессиональном образовании и профессиональной подготовке работников в области монтажа, наладки и эксплуатации электрооборудования (в т.ч. электроосвещения), автоматизация сельскохозяйственных предприятий по специальности 35.02.08. Электрификация и автоматизация сельского хозяйства.

## **1.2.Место учебной практики в структуре основной образовательной программы:**

Практика является обязательным разделом ППССЗ и составной частью основной образовательной программы среднего профессионального образования в Новозыбковском филиале ФГБОУ ВО Брянский ГАУ, обеспечивающей практикоориентированную подготовку обучающихся по специальности 35.02.08 Электрификация и автоматизация сельского хозяйства в рамках профессионального модуля ПМ.01

## **1.3**. **Цели и задачи учебной практики, требования к результатам освоения практики.**

Формирование у обучающихся первоначальных практических профессиональных умений по основным видам профессиональной деятельности для освоения ими общих и профессиональных компетенций по избранной профессии, подготовить обучающегося к решению ситуационных задач учебной практикипри выполнении монтажа, наладки и эксплуатации электрооборудования (в т.ч. электроосвещения), автоматизации сельскохозяйственных предприятий, формирование у обучающихся практических профессиональных умений по основным видам профессиональной деятельности для освоения специальности, обучение трудовым приёмам, операциям и способам выполнения трудовых процессов, характерных для освоения специальности, обучение трудовым приёмам, операциям и способам выполнения трудовых процессов, характерных для соответствующей специальности и необходимых для последующего освоения ими общих и профессиональных компенсаций по избраннойпециальности.

С целью овладения видом профессиональной деятельности и соответствующими профессиональными компетенциями в результате прохождения учебной практики обучающийся должен:

## **иметь практический опыт:**

- − монтажа и наладки электрооборудования сельскохозяйственных предприятий;
- − эксплуатации электрооборудования сельскохозяйственных предприятий;
- − монтажа, наладки и эксплуатации систем централизованного контроля и автоматизированного управления технологическими процессами сельскохозяйственного производства.

*уметь:*

- − производить монтаж и наладку приборов освещения, сигнализации, контрольно-измерительных приборов, звуковой сигнализации и предохранителей в тракторах, автомобилях и сельскохозяйственной технике;
- − подбирать электропривод для основных сельскохозяйственных машин и установок;
- − производить монтаж и наладку элементов систем централизованного контроля и автоматизированного управления технологическими процессами сельскохозяйственного производства;
- − проводить утилизацию и ликвидацию отходов электрического хозяйства.

**знать:**

- − основные средства и способы механизации производственных процессов в растениеводстве и животноводстве;
- − принцип действия и особенности работы электропривода в условиях сельскохозяйственного производства;
- − назначение светотехнических и электротехнологических установок;
- − технологические основы автоматизации и систему централизованного контроля и автоматизированного управления технологическими процессами сельскохозяйственного производства.

## **1.4.Количество часов на освоение программы учебной практики.**

Рабочая программа рассчитана на прохождение практики обучающимся в объеме 216 часов (3 семестр – 108 часов, 4 семестр **–** 108 часов)

Распределение разделов и тем по часам приведено в рабочем тематическом плане

Базой практики является Новозыбковский сельскохозяйственный техникум филиал ФГБОУ ВО Брянский ГАУ

### **1.5.Результаты освоения учебной практики профессионального модуля ПМ.01.**

Результатом освоения программы учебной практики профессионального модуля является овладение обучающимися видом профессиональной деятельностиМонтаж, наладка и эксплуатация электрооборудования (в т.ч. электроосвещения), автоматизация сельскохозяйственных предприятий, в том числе профессиональными (ПК) и общими (ОК) компетенциями:

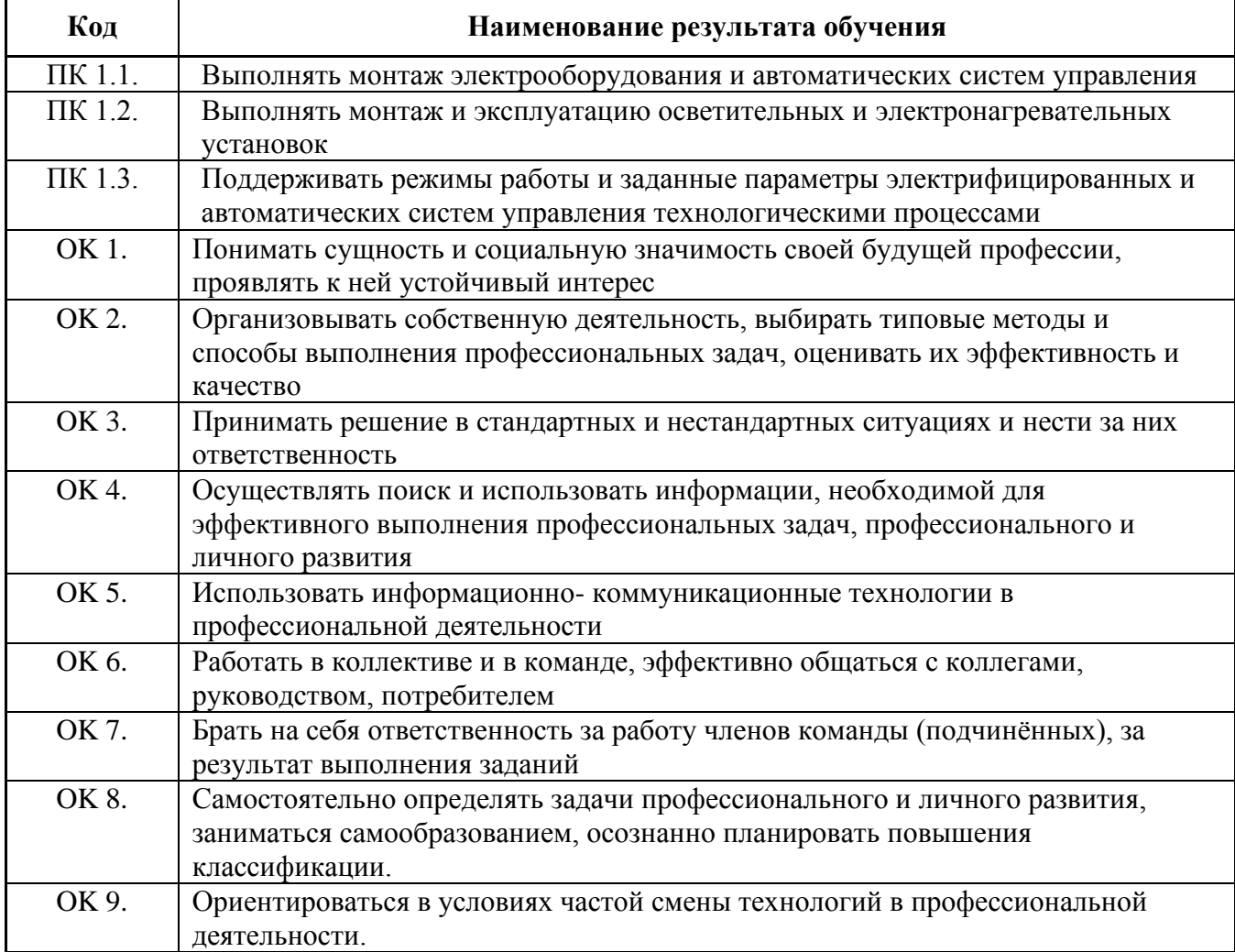

## **2. СТРУКТУРА и содержание Учебной практики профессионального модуля пм 01.**

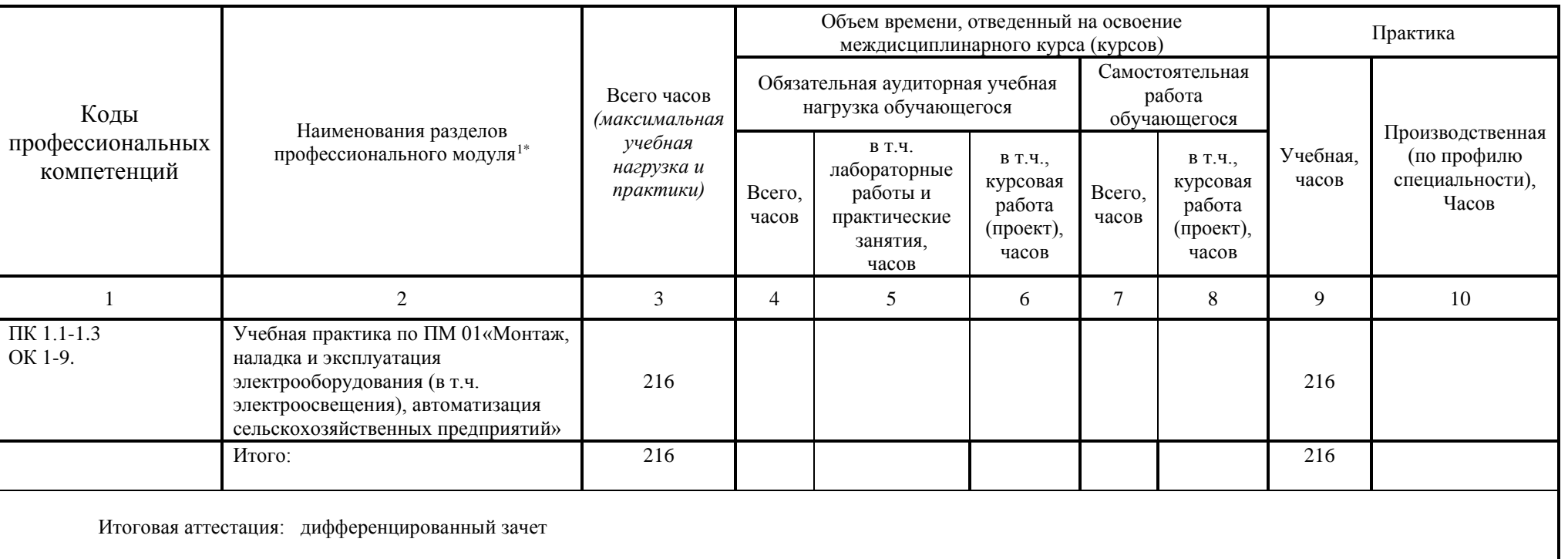

## **2.1. Тематический план профессионального модуля.**

### **2.2. Содержание учебной практики по профессиональному модулю (ПМ 01.).**

<span id="page-8-0"></span><sup>\*</sup>Раздел профессионального модуля - часть программы профессионального модуля, которая характеризуется логической завершенностью и направлена на освоение одной или нескольких профессиональных компетенций. Раздел профессионального модуля может состоять из междисциплинарного курса или его части и соответствующих частей учебной и производственной практик. Наименование раздела профессионального модуля должно начинаться с отглагольного существительного и отражать совокупность осваиваемых компетенций, умений и знаний.

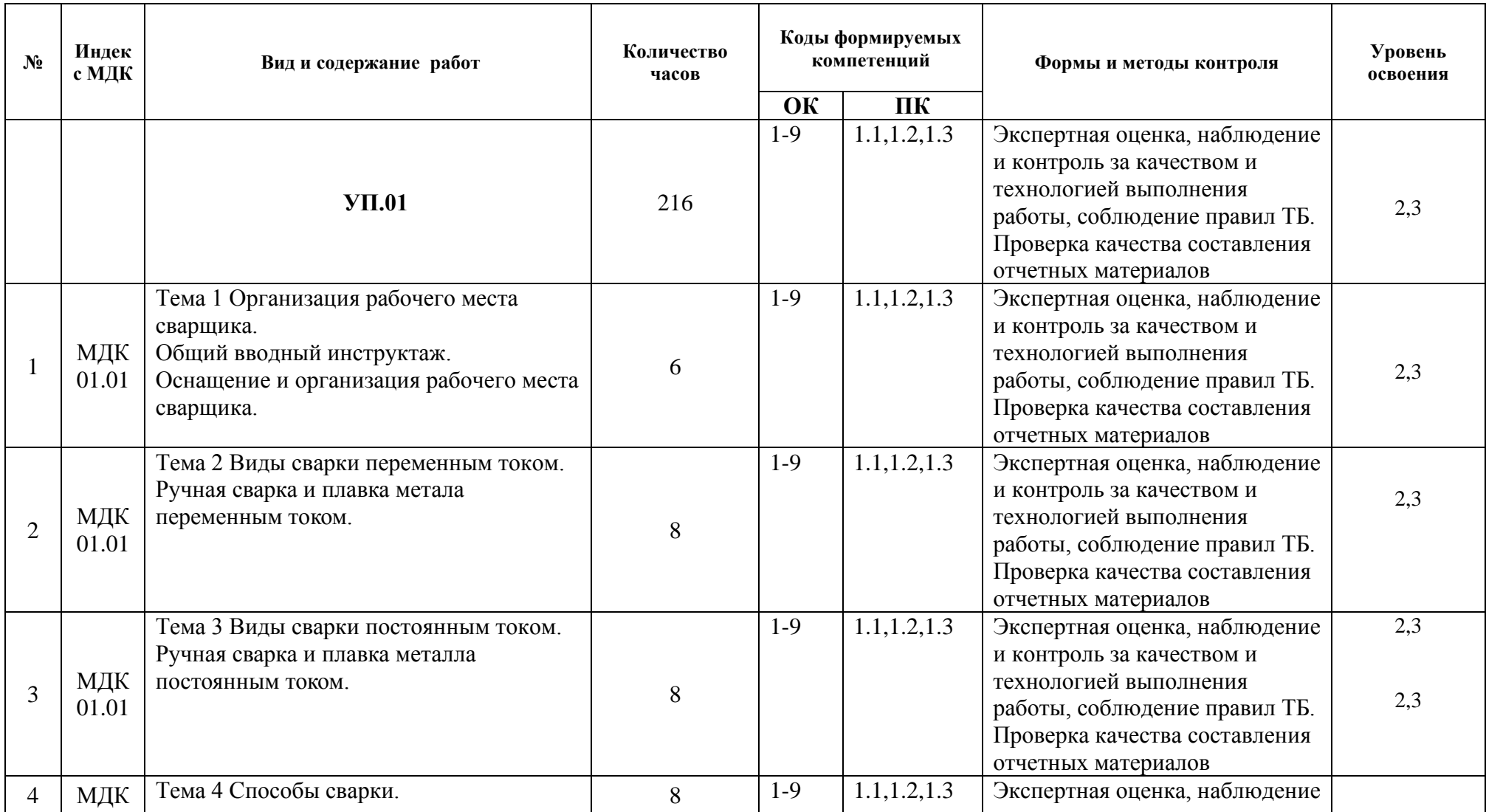

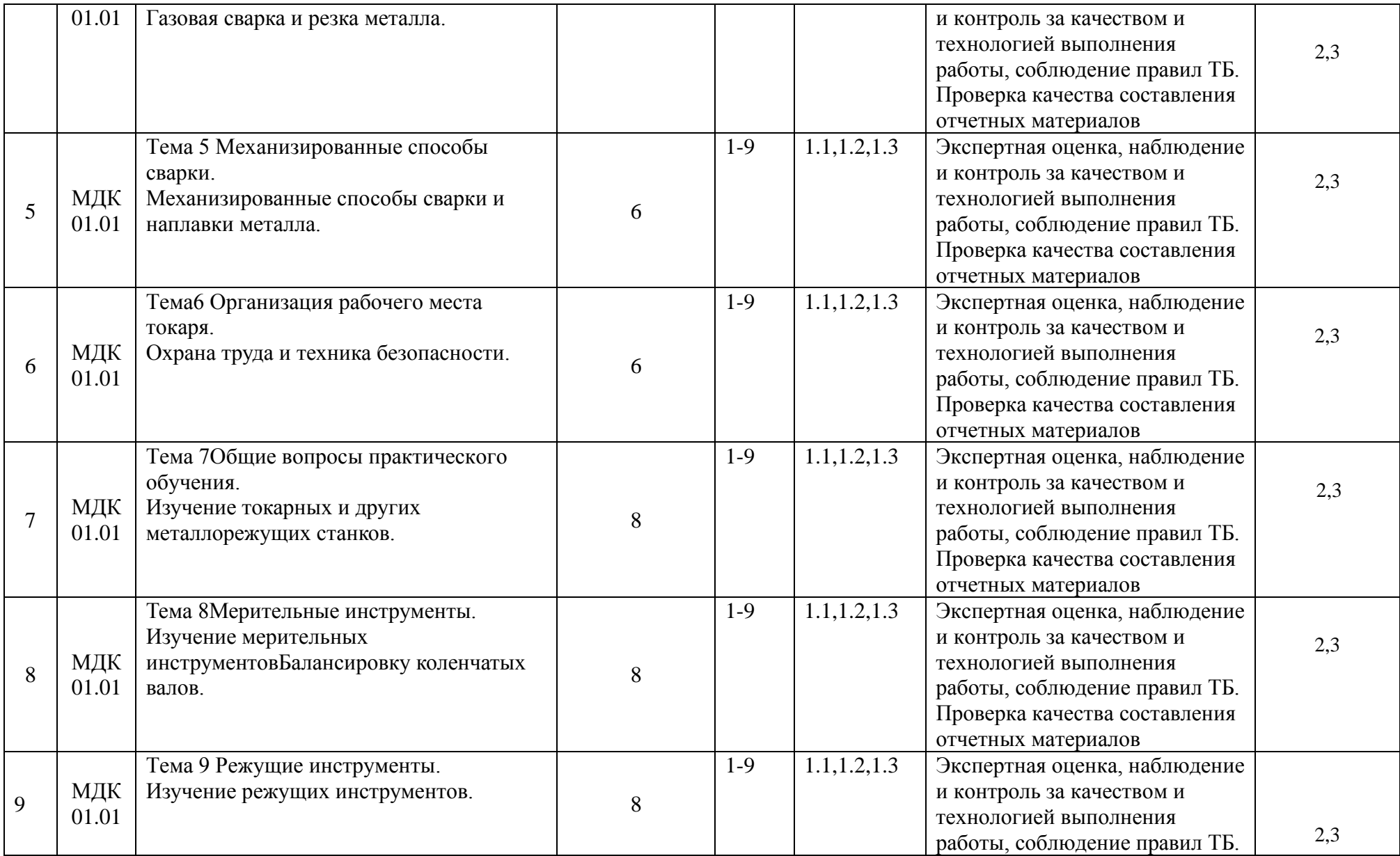

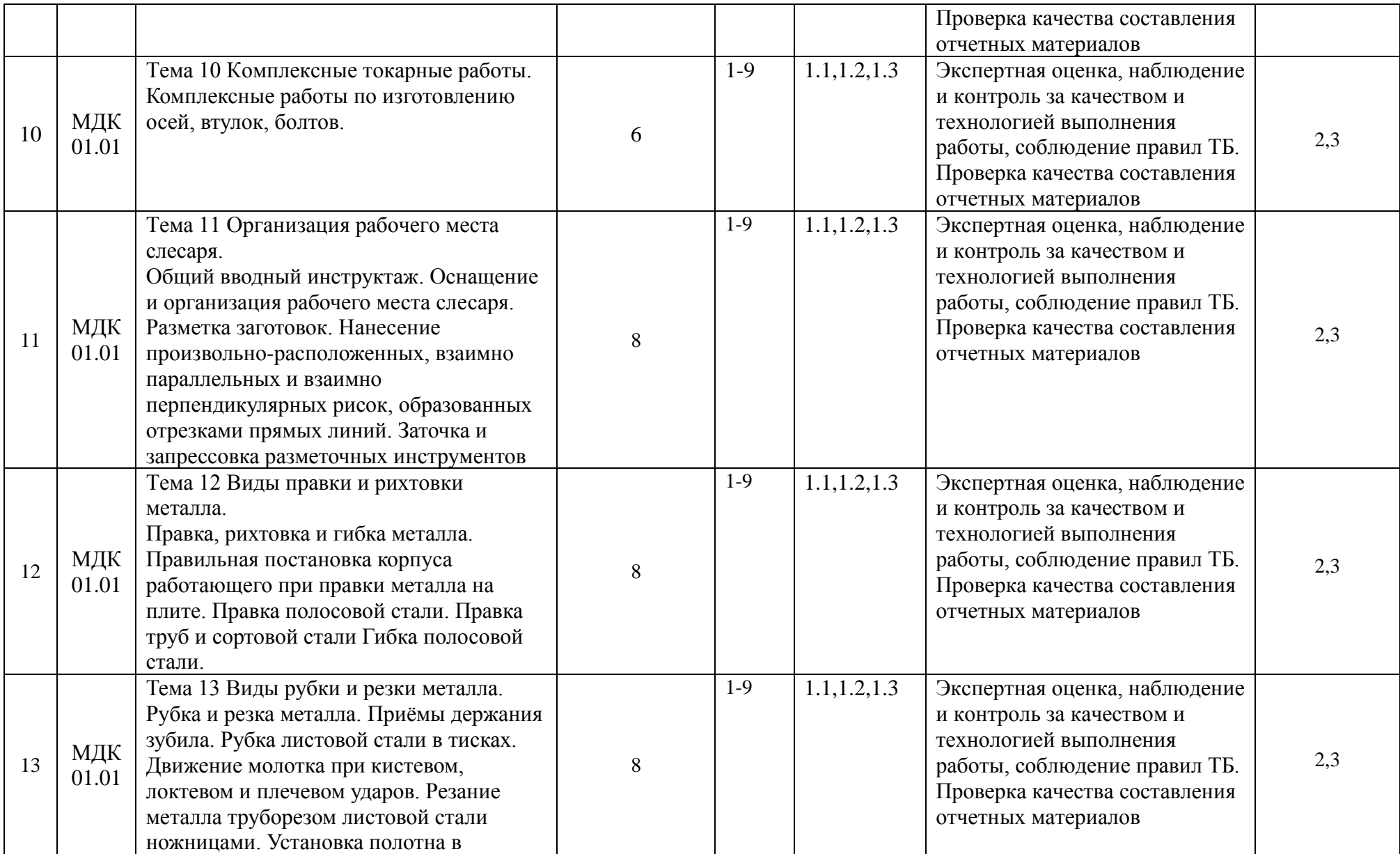

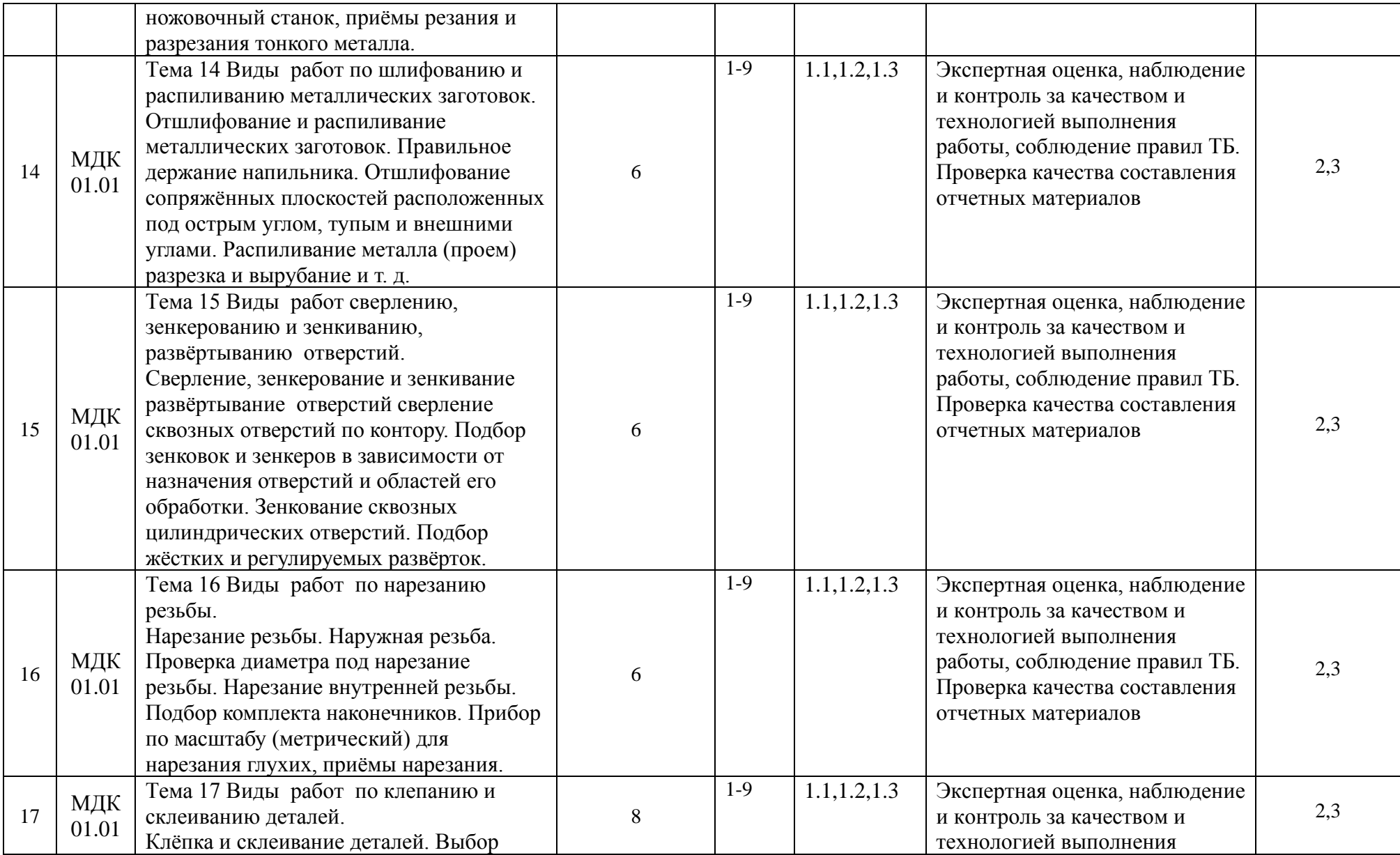

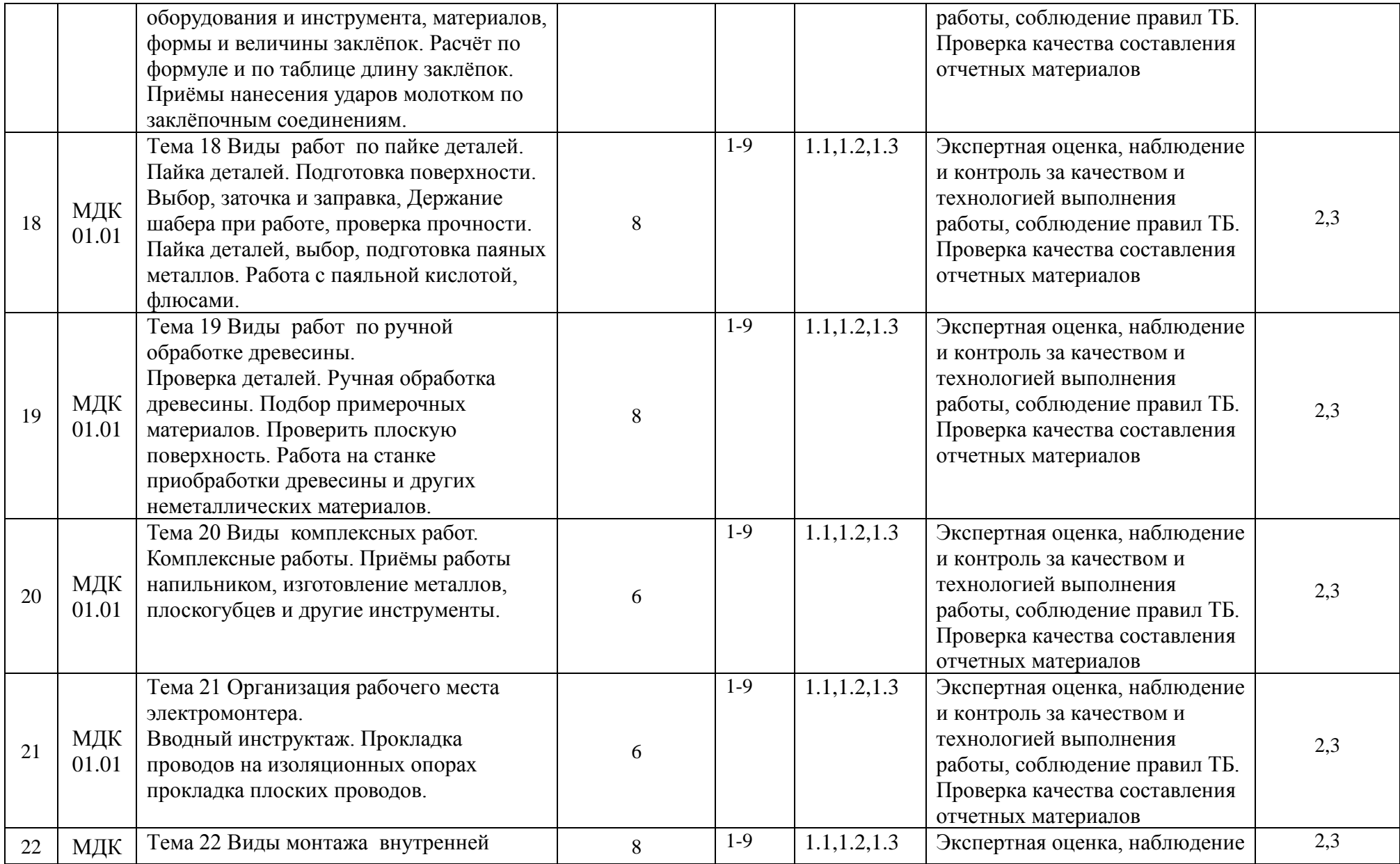

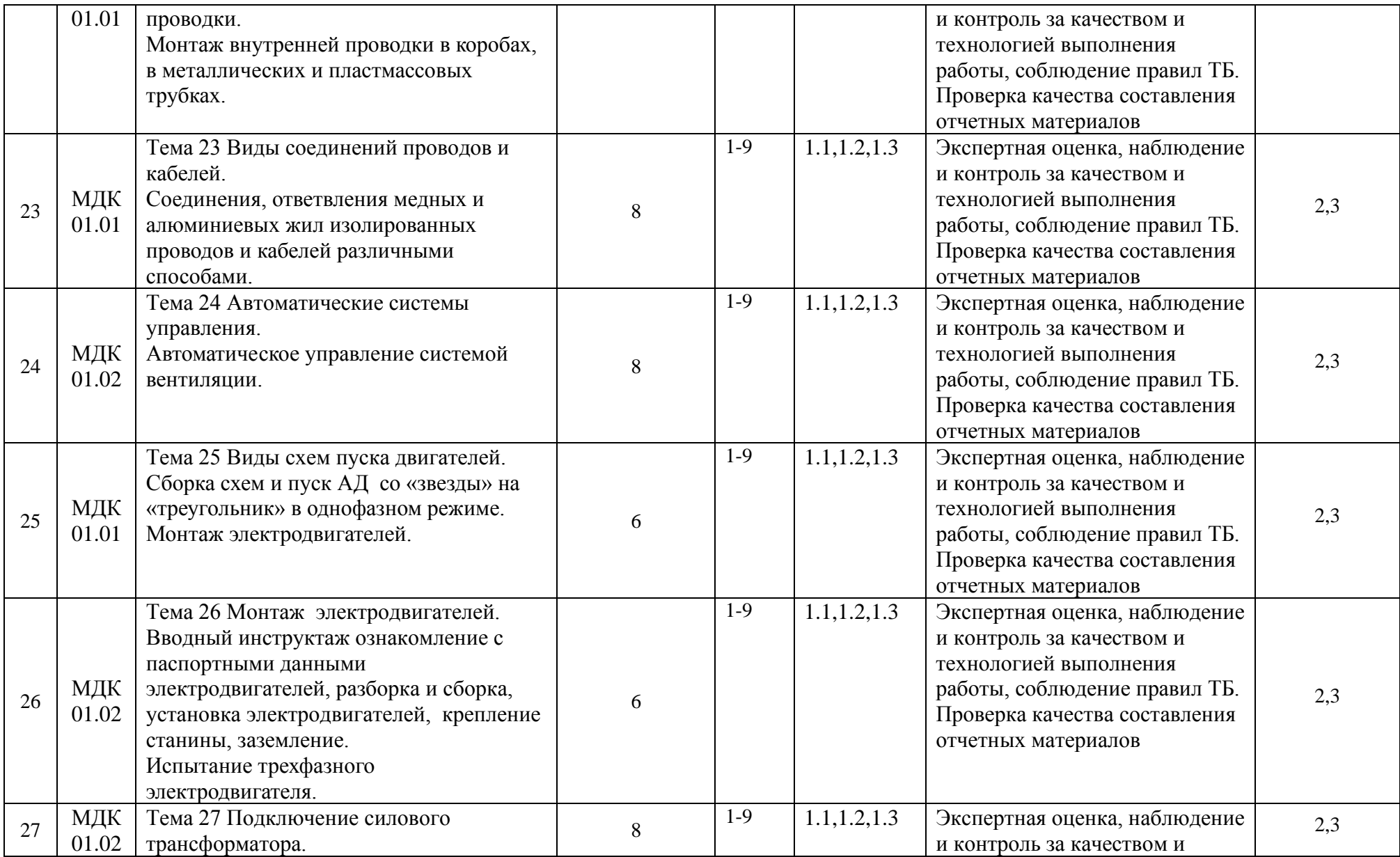

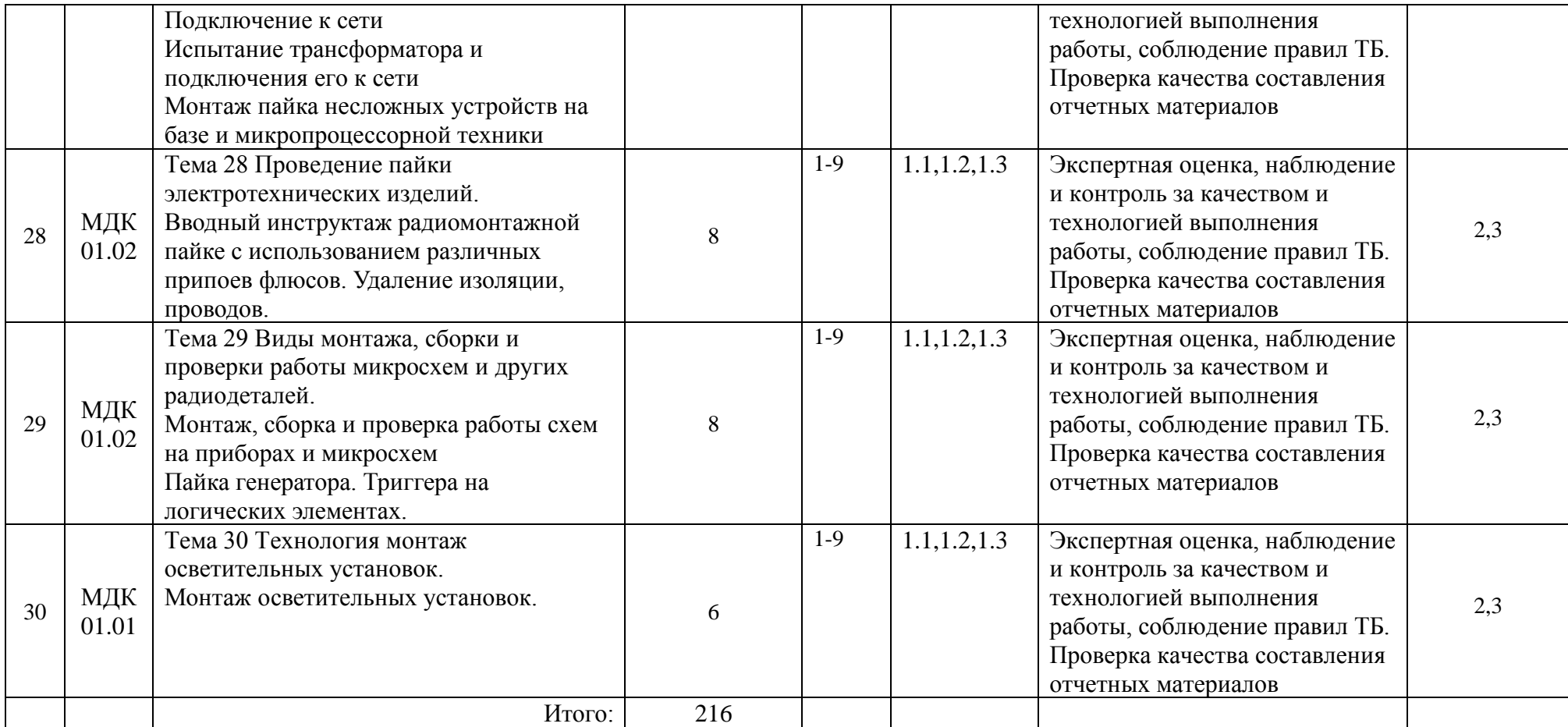

Для характеристики уровня освоения учебного материала используются следующие обозначения:

- 1.— ознакомительный (узнавание ранее изученных объектов, свойств)
- 2. репродуктивный (выполнение деятельности по образцу, инструкции или под руководством)
- 3.— продуктивный (планирование и самостоятельное выполнение деятельности, решение проблемных задач)

## <span id="page-16-0"></span>**3. УСЛОВИЯ РЕАЛИЗАЦИИ ПРОГРАММЫ УЧЕБНОЙ ПРАКТИКИ ПРОФЕССИОНАЛЬНОГОМОДУЛЯ ПМ. 01**

#### **3.1. Материально-техническое обеспечение.**

Реализация программы учебной практики предполагает наличие: Слесарная мастерская, Электромонтажный полигон.

#### **Слесарная мастерская№ Э 105:**

УМК (учебно-методический комплекс).

-План работы кабинета (лаборатории, мастерской).

-Кружок технического или интеллектуального творчества, его план работы.

-Перечень ЛПЗ и график перемещения.

-Инструкции по охране труда и технике безопасности.

-Экран эстетического и санитарного состояния кабинета (лаборатории, мастерской).

-Выставка творчества кабинета (лаборатории, мастерской).

-Стенды информирующие и обучающие.

-ТСО (технические средства обучения).

-График работы кабинета (лаборатории, мастерской).

Мебель:

**-**Парты ученические .

-Стол преподавателя.

-Стулья ученические

Техническое оборудование (станки, машины, тракторы, инструменты):

**-**Верстак слесарный.

-Тески.

-Станок токарный.

-Настольно-сверлочный станок.

-Токарный станок по дереву.

-Станок СКД.

- Фрезерный станок.

-Эл.точило.

-Фуговальный станок.

-Пресс для штамповки.

-Штангельциркуль.

-Линейка.

-Угольник 90®.

-Циркуль разметочный.

-Плоскогубцы.

-Клещи.

-Чертила.

-Кернер.

-Ключ раздвижной.

-Ключ для круглых гаек.

-Ножовка.

-Зубило.

-Крейцмейсель.

-Отвертка.

-Напильник плоский драчевый.

-Молоток.

-Щетка для очистки напильников.

-Напильник плоский личной.

-Напильник трехгранный.

-Напильник круглый.

-Шаберы.скребок для очистки напильников

Стенды:

**-**Остаска и приспособления по слесарному делу

Плакаты:

**-**По охране труда и технике безопасности.

-По клейке деталей.

-По разметке деталей.

-По отпиливанию деталей.

-По рубке металлов.

-По гибке деталей.

-Верстак слесарный.

-По сверлению деталей, сверлению резьбы.

-Стенд по готовой продукции

Макеты:

-Различный виды слесарной обработки

Модели:

**-**Столярные инструменты

Видеоматериалы:

-Учебные видеоролики.

ТСО (технические средства обучения):

**-**По шабрению деталей

-Мультимедийное оборудование: компьютер в сборе - 1 шт., (ОС Astra Linux Common Edition №А-2018-0952-ВУЗ от 14.09.2018, офисный пакет LibreOffice, веббраузер Firefox, архиватор 7-zip); мультимедийный проектор LCD – 1 шт.; экран потолочный – 1 шт.;переносной комплект мультимедиа-аппаратуры (проектор 2200Ansilm – 1 шт., экран на треноге – 1 шт., ноутбук Packard Bell EasyNote  $69CX-$ 33214G50 – 1 шт. (ОС Windows 8 №15948 от 14.11.2012, офисный пакет MS Office 2010 №15948 от 14.11.2012, браузер Firefox, архиватор 7-zip)

#### **Электромонтажный полигон:**

УМК (учебно-методический комплекс).

-План работы кабинета (лаборатории, мастерской).

-Кружок технического или интеллектуального творчества, его план работы.

-Перечень ЛПЗ и график перемещения.

-Инструкции по охране труда и технике безопасности.

- Экран эстетического и санитарного состояния кабинета (лаборатории, мастерской).

-Стенды информирующие и обучающие.

-Выставка творчества кабинета (лаборатории, мастерской).

-ТСО (технические средства обучения).

-График работы кабинета (лаборатории, мастерской)

Мебель:

**-**Парты ученические.

-Стулья ученические.

-Столы лабораторные

Техническое оборудование (станки, машины, тракторы, инструменты):

-Магнитный пускатель.

-Реле времени.

-Электродвигатель.

-Соединительные провода.

-Кнопочная станция.

-Монтёрские когти, пояса.

- -Установка СФОА-40.
- -Пассатижи.
- -Лопаты.
- -Набор ключей.
- -Изоляторы.
- -Тепловое реле.
- -Автоматический выключатель.
- -Выключатель дифференциального тока.
- -Светильники.
- -Выключатель.
- -Счётчик электрической энергии.
- -Отвертка.
- -Плоскогубцы.
- -Конденсатор.
- -Однофазный трансформатор.
- -Вольтметр.
- -Амперметр.
- -Реостат ползунковый.
- -Генератор.
- -Выключатель дифференциального тока.
- -Мегомметр.
- -Лампа ДРЛ.
- -Облучательная установка.
- -Прибор для измерения сопротивления.
- -Лом.
- -Рабочие рукавицы.
- -Кабель.
- -Изолента для сухой заделки кабеля.
- -Провод.
- -Электрический паяльник.
- -Напильник.
- -Припой.
- -Канифоль.
- -Мультиметр.
- -Комплект инструментов.
- -Заземляющие провода.
- -Прибор для измерения сопротивления.
- Стенды:
- **-**Виды кабеля 0,4 кВ.
- -Реверсивная схема управления двигателем.
- -Подключение электрического звонка.
- -Виды крюков электрических изоляторов.
- -Автомобильный стартер
- Плакаты:
- **-**Выполнение электромонтажных работ различных видов.
- -Охрана труда при выполнении электромонтажных работ
- Макеты:
- **-**Мультимедийная установка.
- -Воздушные линии.
- -Люминесцентный светильник.
- -Трехфазный трансформатор.
- -Модели.
- -Модель однофазного счетчика.

-Модель трехфазного счетчика.

-Видеоматериалы.

-Дискета: проведение различных видов электромонтажных работ

ТСО (технические средства обучения):

**-**Трехфазный рубильник.

Техническое оборудование (станки, машины, тракторы, инструменты):

-Воздушная линия ВЛ – 0,4 кВ.

-Воздушная линия ВЛ – 10 кВ.

-Комплектная трансформаторная подстанция.

-Анкерная опора.

-Промежуточная опора 0,4 кВ.

-Промежуточная опора 10 кВ.

-Провод электрический АС 25.

-Система заземления КТП.

-Макет производственного помещения.

-Кабельная линия КЛ - 0,4 кВ.

-Растяжки ВЛ – 10 кВ.

- -Трансформатор трехфазный силовой.
- -Стремянка электромонтажная.

-Когти электромонтажные.

-Лазы электромонтажные.

- -Казка защитная электромонтера.
- -Изолятор электрический.

-Провод СИП.

-Арматура крепления провода СИП.

-Крюк изолятора ПФ.

-Пояс электромонтера.

-Мультимедийное оборудование: компьютер в сборе - 1 шт., (ОС Astra Linux Common Edition №А-2018-0952-ВУЗ от 14.09.2018, офисный пакет LibreOffice, веббраузер Firefox, архиватор 7-zip); мультимедийный проектор LCD – 1 шт.; экран потолочный – 1 шт.;переносной комплект мультимедиа-аппаратуры (проектор 2200Ansilm – 1 шт., экран на треноге – 1 шт., ноутбук Packard Bell EasyNote  $69CX-$ 33214G50 – 1 шт. (ОС Windows 8 №15948 от 14.11.2012, офисный пакет MS Office 2010 №15948 от 14.11.2012, браузер Firefox, архиватор 7-zip)

#### **3.2Учебно-методическое обеспечение производственной практики.**

- «Положение о практике обучающихся, осваивающих основные профессиональные образовательные программы среднего профессионального образования» от 18 апреля 2013 года №291;

- «О внесении изменений в Положение о практике обучающихся, осваивающих основные профессиональные образовательные программы среднего профессионального образования от 18 апреля 2013 года №291» от 18 августа 2016 года

- Положение о практической подготовке обучающихся, Брянский ГАУ

- Программа учебной практики;

- Фонд оценочных средств по учебной практике;

- Методические указания по прохождению учебной практики;

- Инструкционно-технологические карты по выполнению практических работ по учебной практики

## **3.3. Информационное обеспечение обучения Перечень рекомендуемых учебных изданий, интернет-ресурсов, дополнительной литературы.**

а) основные источники:

1.Иванов В.В Учебное пособие по ПМ.01 МДК01.01 – Брянский: БГАУ 2020. - 550с.

- Режим доступа:

2.Ковалев В.И Учебное пособие по ПМ01 МДК01.02 – Брянский: БГАУ 2020. - 516 с. - Режим доступа:

3.Учебное пособие по практическому обучению для специальности 35.02.08 Электрификация и автоматизация сельского хозяйства/ сост. В. В. Иванов, М. А. Майстренко, А. В. Непша. - Брянск: Изд-во Брянский ГАУ, 2020. – 95 с[.http://www.bgsha.com/ru/book/853966/](http://www.bgsha.com/ru/book/853966/)

4 Полуянович, Н. К. Монтаж, наладка, эксплуатация и ремонт систем электроснабжения промышленных предприятий : учебное пособие / Н. К. Полуянович. — 5-е изд., стер. — Санкт-Петербург : Лань, 2019. — 396 с. — ISBN 978-5-8114-1201-3. — Текст : электронный // Лань : электронно-библиотечная система. — URL: <https://e.lanbook.com/book/112060> 5.Киреева, Э.А. Электрооборудование электрических станций, сетей и систем : учебное пособие / Киреева Э.А. — Москва : КноРус, 2019. — 319 с. — ISBN 978-5-

406-06901-1. — URL:<https://book.ru/book/931454>

## б) дополнительные источники:

1.Автаев, С. Н. Методические указания к выполнению контрольной работы по дисциплине «Электрические машины и аппараты» : методические указания / С. Н. Автаев, В. О. Дронов. — Саранск : МГУ им. Н.П. Огарева, 2019. — 20 с. — Текст : электронный // Лань : электронно-библиотечная система. — URL: <https://e.lanbook.com/book/154320>

2.Носков, В. А. Задания и методические указания по расчету параметров и характеристик электрических машин : учебно-методическое пособие / В. А. Носков, К. В. Мартынов, А. Р. Киршин. — 3-е изд., доп. — Ижевск : Ижевская ГСХА, 2019. — 59 с. — Текст : электронный // Лань : электронно-библиотечная система. — URL: <https://e.lanbook.com/book/158596>

3.Лазута, И. В. Расчёт и анализ электрических цепей и устройств : учебнометодическое пособие / И. В. Лазута. — Омск :СибАДИ, 2019. — 148 с. — ISBN 978- 5-00113-127-4. — Текст : электронный // Лань : электронно-библиотечная система. — URL:<https://e.lanbook.com/book/149521>

4.Киреева, Э.А. Полный справочник по электрооборудованию и электротехнике (с примерами расчетов) : справочник / Киреева Э.А., Шерстнев С.Н. — Москва : КноРус, 2019. — 862 с. — ISBN 978-5-406-06651-5. — URL: <https://book.ru/book/930005>

5.Киреева, Э.А. Электроснабжение и электрооборудование организаций и учреждений : учебное пособие / Киреева Э.А. — Москва : КноРус, 2019. — 233 с. — ISBN 978-5-406-06889-2. — URL:<https://book.ru/book/931337>

6 Полуянович, Н. К. Монтаж, наладка, эксплуатация и ремонт систем электроснабжения промышленных предприятий : учебное пособие / Н. К. Полуянович. — 4-е изд., стер. — Санкт-Петербург : Лань, 2018. — 396 с. — ISBN 978-5-8114-1201-3. — Текст : электронный // Лань : электронно-библиотечная система. — URL:<https://e.lanbook.com/book/104955>

7.Суворин, А. В. Монтаж и эксплуатация электрооборудования систем электроснабжения : учебное пособие / А. В. Суворин. — Красноярск : СФУ, 2018. — 400 с. — ISBN 978-5-7638-3813-8. — Текст : электронный // Лань : электроннобиблиотечная система. — URL:<https://e.lanbook.com/book/117768>

в) программное обеспечение и информационные справочные системы

Перечень профессиональных баз данных и информационных справочных систем Компьютерная информационно-правовая система «КонсультантПлюс» Профессиональная справочная система «Техэксперт»

Официальный интернет-портал базы данных правовой информации <http://pravo.gov.ru/>

Портал Федеральных государственных образовательных стандартов<https://fgos.ru/> Портал "Информационно-коммуникационные технологии в образовании" <http://www.ict.edu.ru/>

WebofScienceCoreCollection политематическая реферативно-библиографическая и наукометрическая (библиометрическая) база данных http://www.webofscience.com/ Полнотекстовый архив «Национальный Электронно-Информационный Консорциум» (НЭИКОН)<https://neicon.ru/>

Базы данных издательства Springe[rhttps://link.springer.com/](https://link.springer.com/)

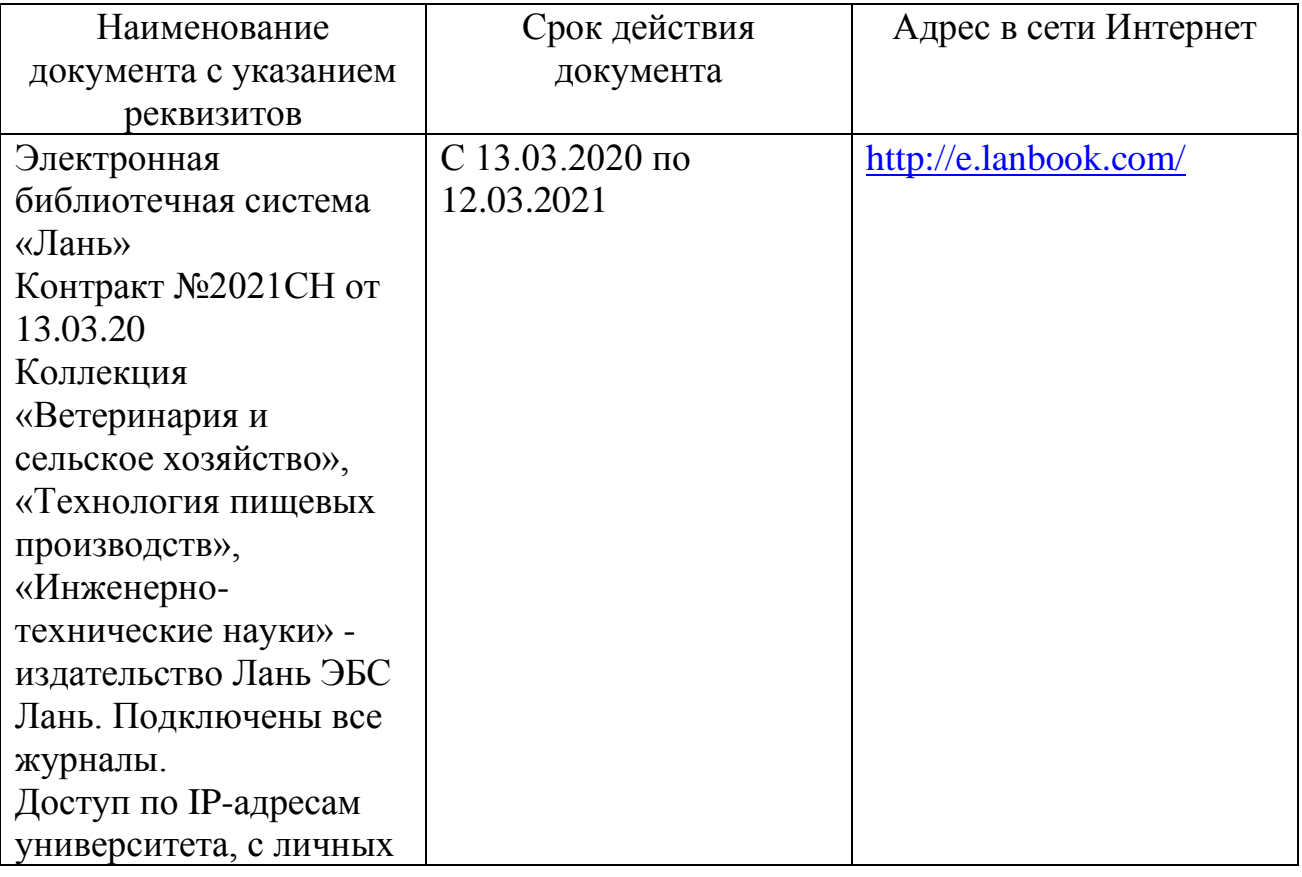

Электронные полнотекстовые ресурсы научной библиотеки

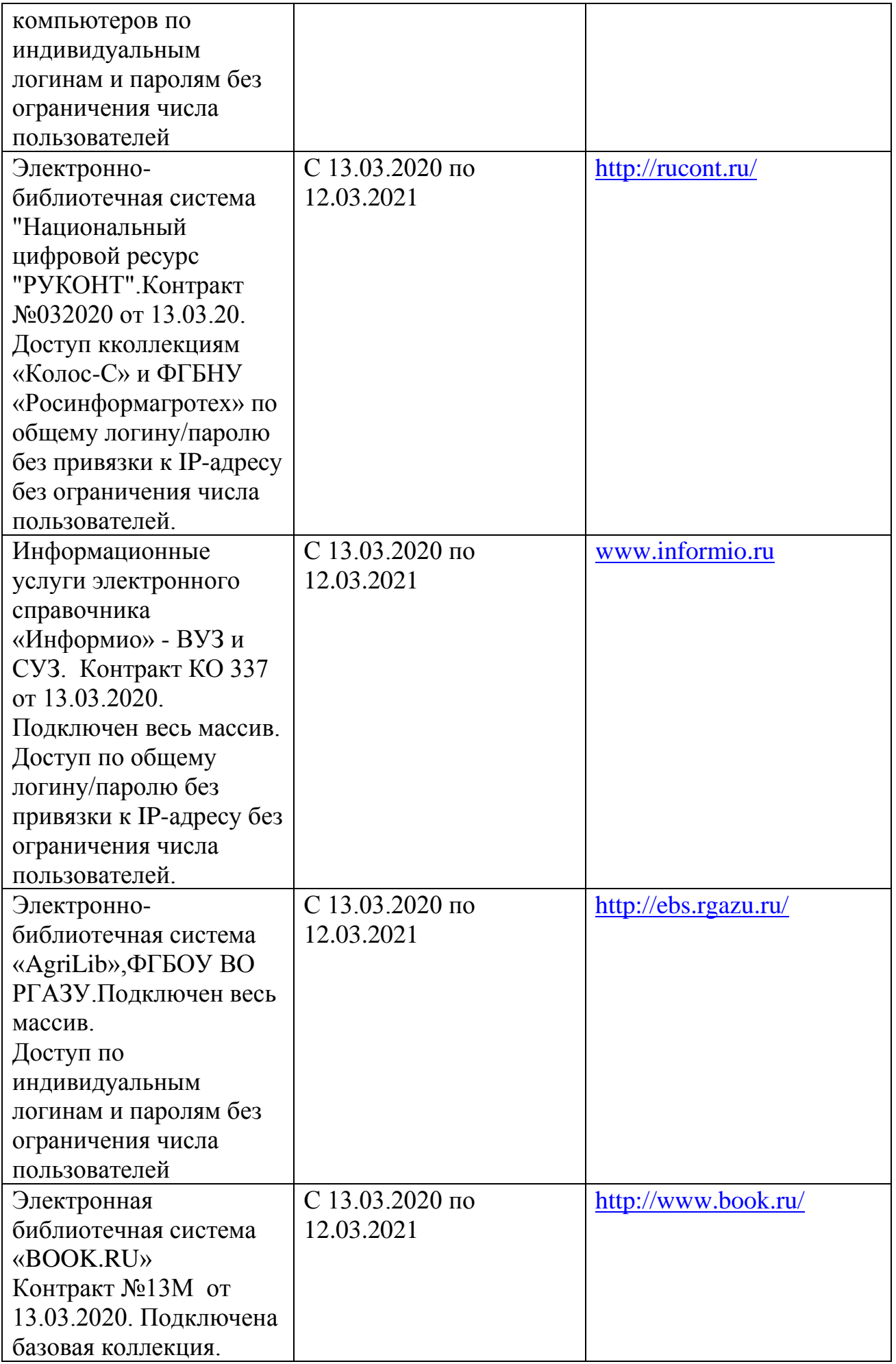

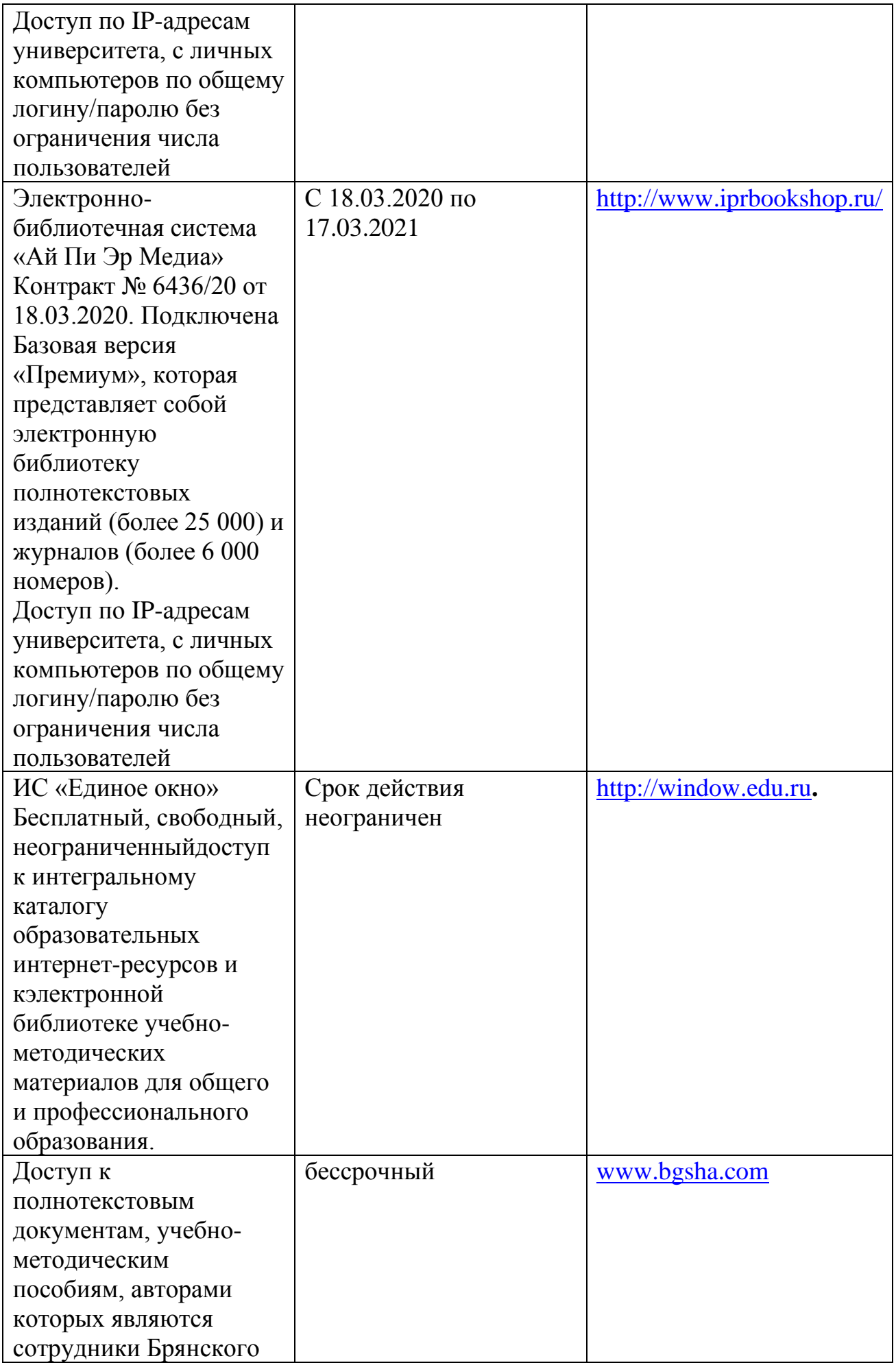

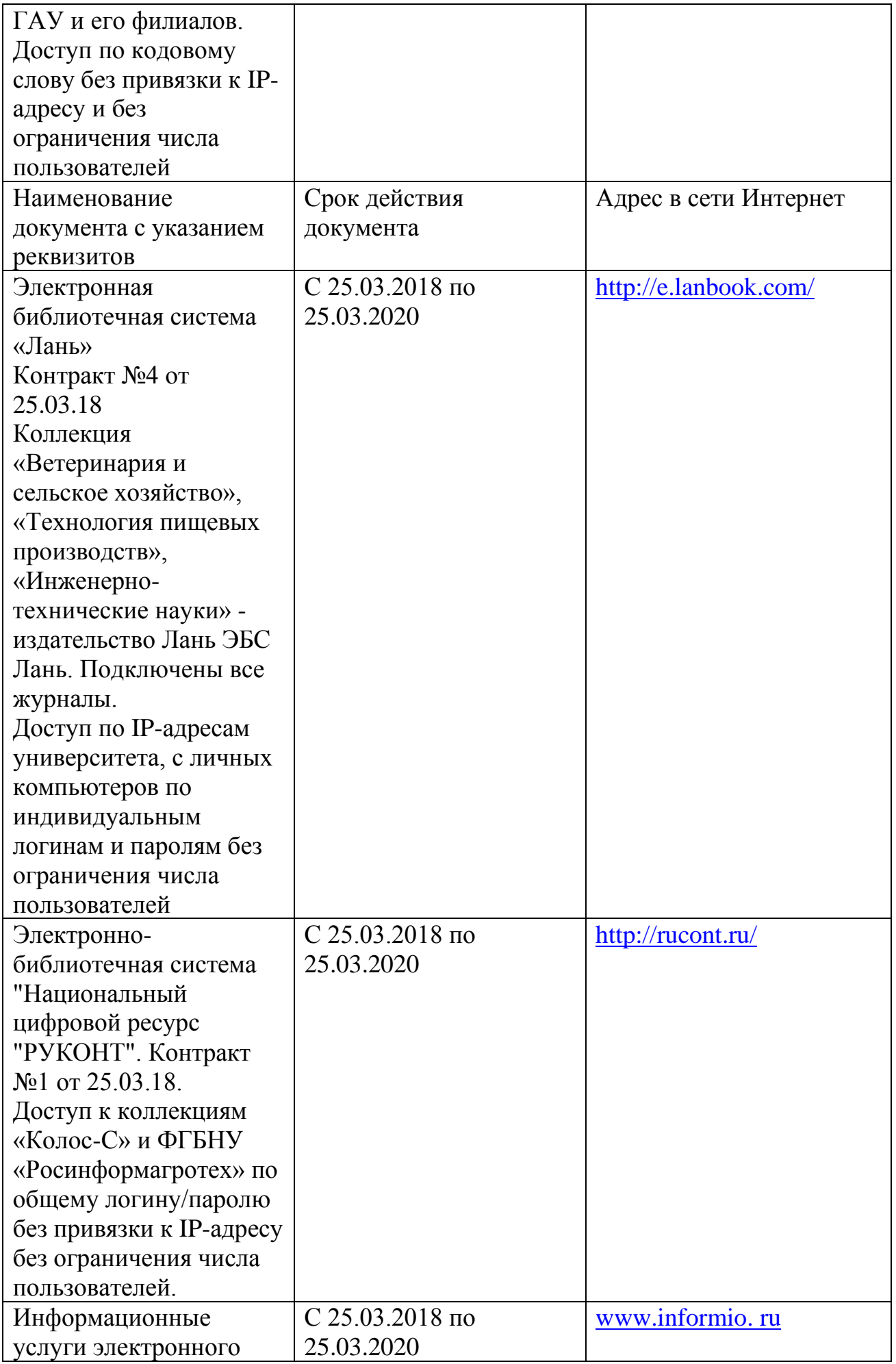

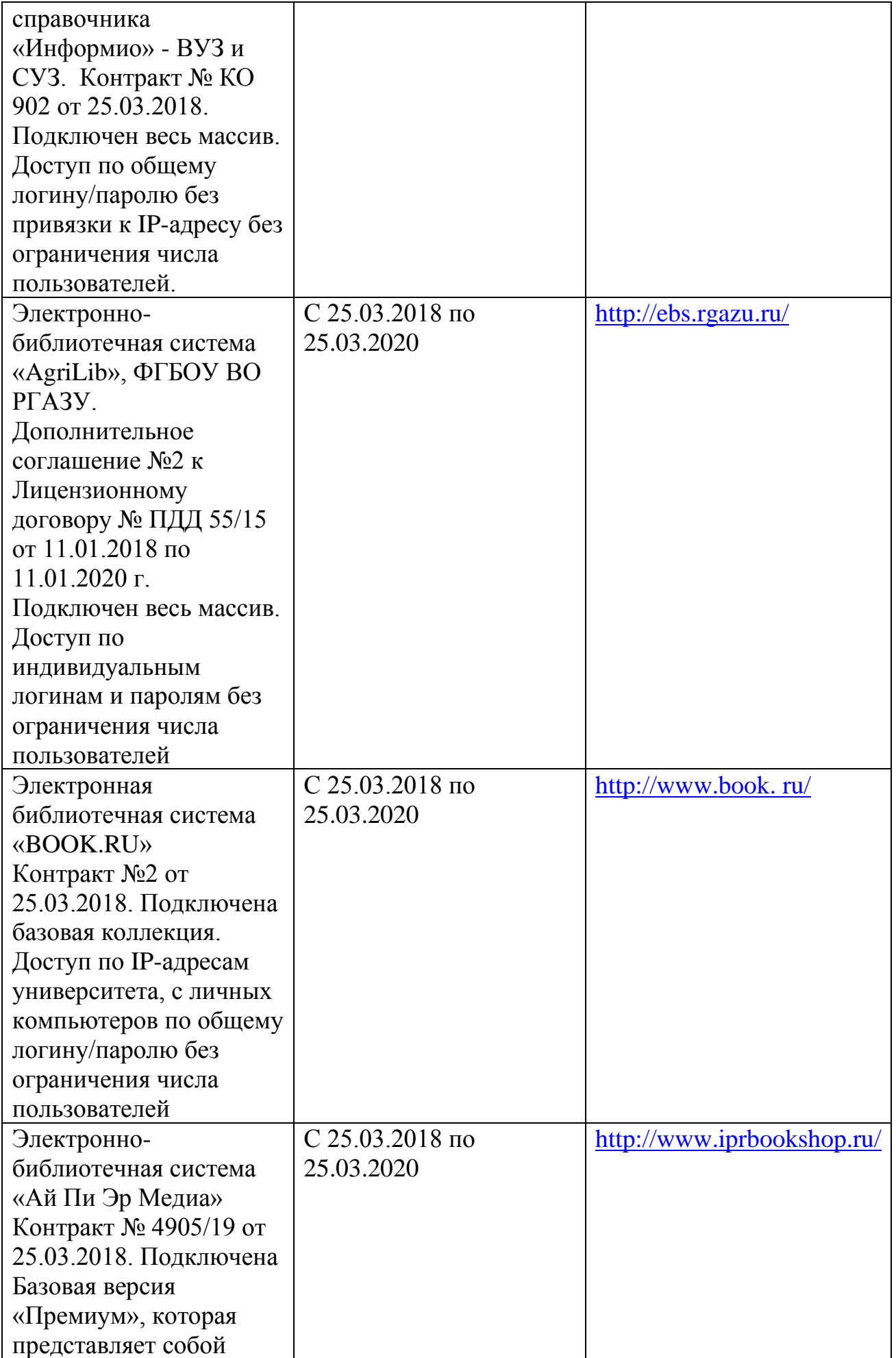

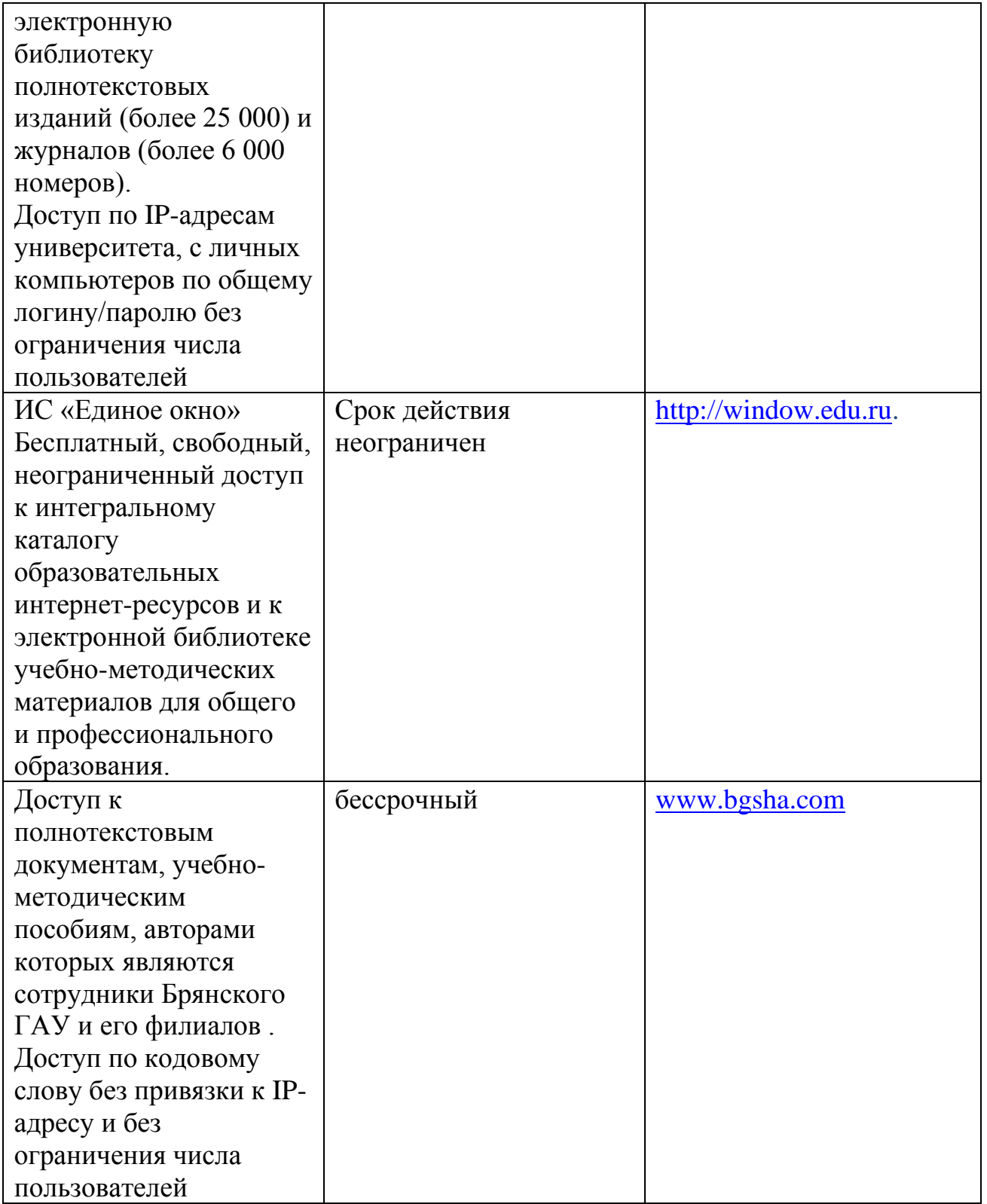

## г) Периодическая печать

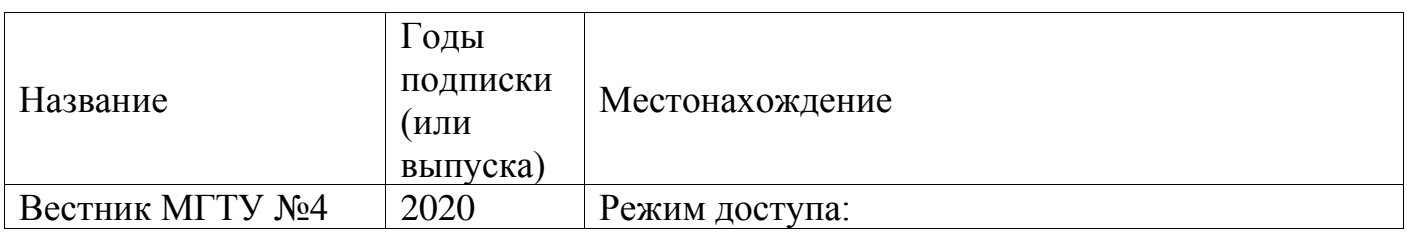

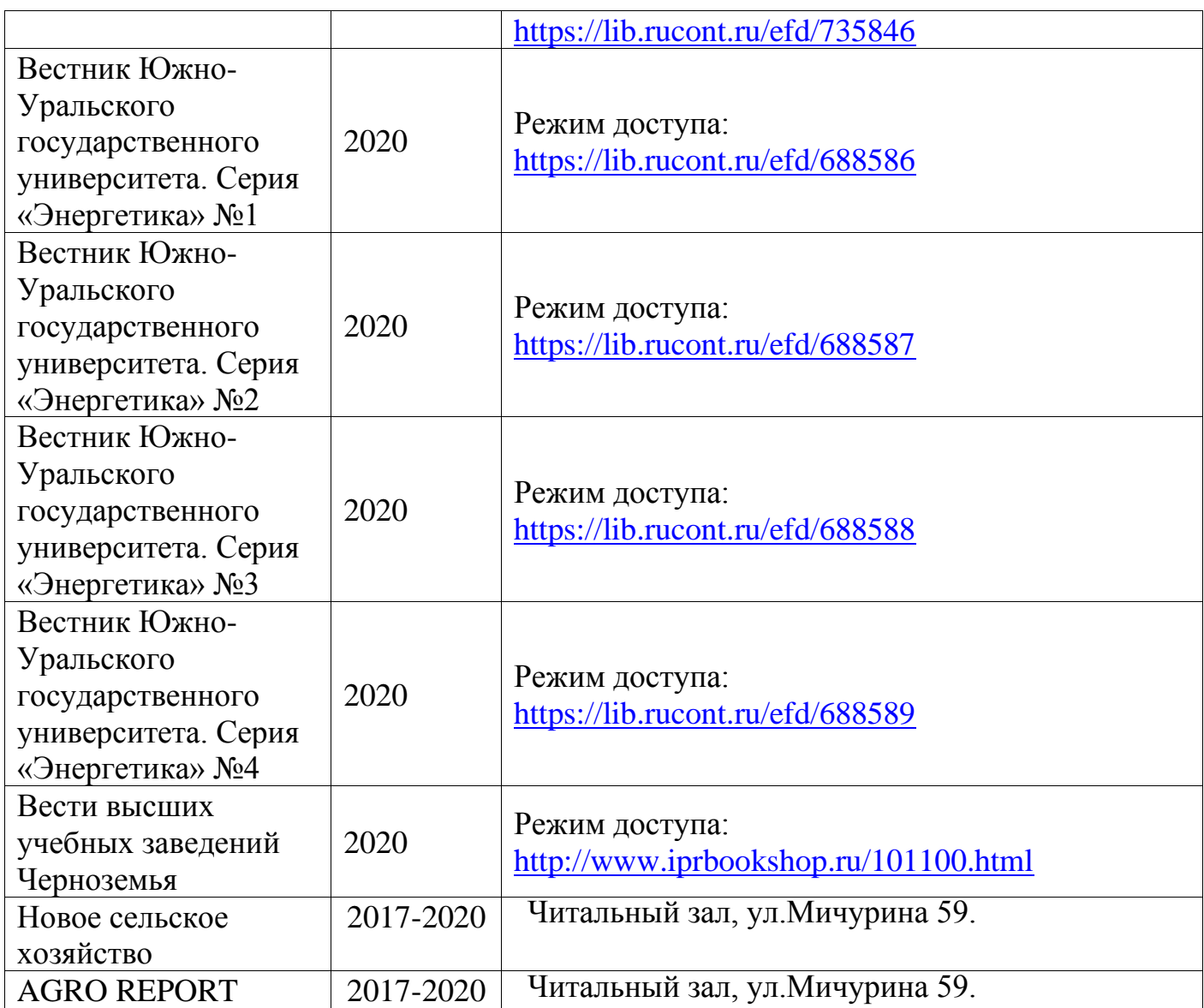

### д) интернет ресурсы электрики

1. Федеральный портал «Российское образование» [Электронный ресурс]. - Режим доступа. - [http://www.edu.ru,](http://www.edu.ru/) свободный. - Загл. с экрана. - Яз.рус.

2. Информационная система «Единое окно доступа к образовательным ресурсам» [Электронный ресурс]. - Режим доступа. - [http://window.edu.ru,](http://window.edu.ru/) свободный. - Загл. с экрана. - Яз.рус.

3. Федеральный центр информационно-образовательных ресурсов [Электронный ресурс]. - Режим доступа. - [http://fcior.edu.ru,](http://fcior.edu.ru/) свободный. - Загл. с экрана. - Яз.рус. 4. Министерство сельского хозяйства РФ [Электронный ресурс]. - Режим доступа. [http://www.mcx.ru,](http://www.mcx.ru/) свободный. - Загл. с экрана. - Яз.рус.

5. Департамент сельского хозяйства Брянской области [Электронный ресурс]. - Режим доступа. - [http://www.bryanskobl.ru/order/dep16,](http://www.bryanskobl.ru/order/dep16) свободный. - Загл. с экрана. - Яз.рус.

6. Интернет-портал Правительства РФ [Электронный ресурс]. - Режим доступа. [http://www.governement.ru](http://www.governement.ru/) , свободный. - Загл. с экрана. - Яз.рус.

7. Научная электронная библиотека eLIBRARY.RU [Электронный ресурс]. - Режим доступа. - <http://elibrary.ru/> , свободный. - Загл. с экрана. - Яз.рус.

8. Сельскохозяйственная электронная библиотека знаний [Электронный ресурс]. - Режим доступа:<http://www.cnshb.ru/akdil/> , свободный. - Загл. с экрана. - Яз.рус. 3. 9. Центральная научная сельскохозяйственная библиотека Россельхозакадемии [Электронный ресурс]. - Режим доступа:<http://www.cnshb.ru/> свободный. - Загл. с экрана. - Яз.рус.

## **3.4. Общие требования к организации образовательного процесса.**

Организация учебной практики профессионального модуля в современных условиях основываются на инновационных психолого-педагогических подходах и технологиях, направленных на повышение эффективности преподавания и качества подготовки обучающихся. Форма и место проведения практики лица с ограниченными возможностями выбирают с учетом психо-физического состояния.

Для успешного освоения учебной практики профессионального модуля ПМ.01 «Монтаж, наладка и эксплуатация электрооборудования (в т.ч. электроосвещения), автоматизация сельскохозяйственных предприятий» каждый обучающийся обеспечивается учебно-методическими материалами.

Учебная практика обеспечивает приобретение и закрепление необходимых навыков и умений, формирование профессиональных компетенций, готовность к самостоятельной и индивидуальной работе, принятию ответственных решений в рамках профессиональной компетенции.

Оценка практических знаний обучающихся осуществляется с помощью, решения задач, оценки практических умений. В конце изучения учебной практики профессионального модуля проводится дифференцированный зачет.

Освоение учебной практики профессионального модуля ПМ.01Монтаж, наладка и эксплуатация электрооборудования (в т.ч. электроосвещения), автоматизация сельскохозяйственных предприятийявляется необходимой основой для последующего изучения профессиональныхмодулей:ПМ02Обеспечение электроснабжения сельскохозяйственных предприятий

ПМ 03Техническое обслуживание, диагностирование неисправностей и ремонт электрооборудования и автоматизированных систем сельскохозяйственной техники ПМ.05 Выполнение работ по одной или нескольким профессиям рабочих, должностям служащих. Выполнения программ учебных практик УП.02.,УП.03.,УП.05. Учебную практику рекомендуется проводить рассредоточено, чередуясь с теоретическими занятиями в рамках профессионального модуля или непрерывным циклом. Учебная практика проводится в специализированных кабинетах, в лабораториях техникума. Учебная практика проходит под руководством преподавателей, осуществляющих преподавание междисциплинарного курса профессионального модуля.

Самостоятельная работа обучающихся проводится на основании внеаудиторных часов, составляет 1/3 от общей трудоемкости. Самостоятельная работа включает в себя работу с литературой, подготовку отчета по учебной практике, отработку практических умений, и способствует развитию познавательной активности, творческого мышления обучающихся, прививает навыки самостоятельного поиска информации, а также формирует способность и готовность к самосовершенствованию, самореализации и творческой адаптации, формированию общих компетенций.

Синхронное взаимодействие обучающегося с преподавателем может осуществляться с помощью чата созданного по учебной практике ПМ.01. на платформе «Moodle» [http://moodle.bgsha.com/course/view.php?id=32792.](http://moodle.bgsha.com/course/view.php?id=32792)Чат предназначен для обсуждения учебного материала в онлайн режиме в течение времени, предназначенного для освоения дисциплины.

Асинхронное обучение в виде самостоятельной работы и контроля самостоятельной работы по модулю включает:

- самоподготовку по конспектам, учебной и научной литературе с помощью электронных ресурсов и реальных книжных ресурсов библиотеки;

- оформление и подготовка отчета по анализу литературных источников отечественных и зарубежных исследователей;

- выступление с презентациями;

- подготовка к тестированию.

## **Организация образовательного процесса для инвалидов и лиц с ограниченными возможностями здоровья**

Обучение по дисциплине лиц, относящихся к категории инвалидов и лиц с ограниченными возможностями здоровья осуществляется с учетом особенностей психофизического развития, индивидуальных возможностей и состояния здоровья таких обучающихся.

В случае возникновения необходимости обучения лиц с ограниченными возможностями здоровья в филиале предусматривается создание специальных условий, включающих в себя использование специальных образовательных программ, методов воспитания, дидактических материалов, специальных технических средств обучения коллективного и индивидуального пользования, предоставление услуг ассистента (помощника), оказывающего обучающимся необходимую техническую помощь, проведение групповых и индивидуальных коррекционных занятий, обеспечение доступа в здания филиала и другие условия, без которыхневозможно или затруднено освоение образовательных программ обучающимися с ограниченными возможностями здоровья.

При получении средне профессионального образования обучающимся с ограниченными возможностями здоровья предоставляются бесплатно учебная литература, а также услуги сурдопереводчиков и тифлосурдопереводчиков. С учетом особых потребностей обучающимся с ограниченными возможностями здоровья обеспечивается предоставление учебных, лекционным материалов в электронном виде.

## **3.5. Кадровое обеспечение образовательного процесса.**

Требования к квалификации педагогических (инженерно-педагогических) кадров, обеспечивающих обучение по междисциплинарному курсу (курсам): наличие высшего профессионального образования, соответствующего профилю модуля ПМ 01. Монтаж, наладка и эксплуатация электрооборудования (в т.ч. электроосвещения),автоматизация сельскохозяйственных предприятий

«Программы подготовки специалистов среднего звена (ППССЗ) по специальности СПО 35.02.08 Электрификация и автоматизация сельского хозяйства.

Требования к квалификации педагогических кадров, осуществляющих руководство практикой

Инженерно-педагогический состав:дипломированные специалисты – преподаватели междисциплинарных курсов,наличие опыта работы в соответствующей профессиональной сфере.

Преподаватели должны проходить стажировку на предприятиях соответствующего профиля не реже 1 раза в 3 года, повышать квалификацию не реже 1 раза в 5 лет.

## **4.КОНТРОЛЬ И ОЦЕНКА ОСВОЕНИЯ РЕЗУЛЬТАТОВ УЧЕБНОЙ ПРАКТИКИПРОФЕССИОНАЛЬНОГО МОДУЛЯ ПМ 01.**

## <span id="page-32-0"></span>**4.1. Контроль и оценка результатов освоения профессиональных компетенций.**

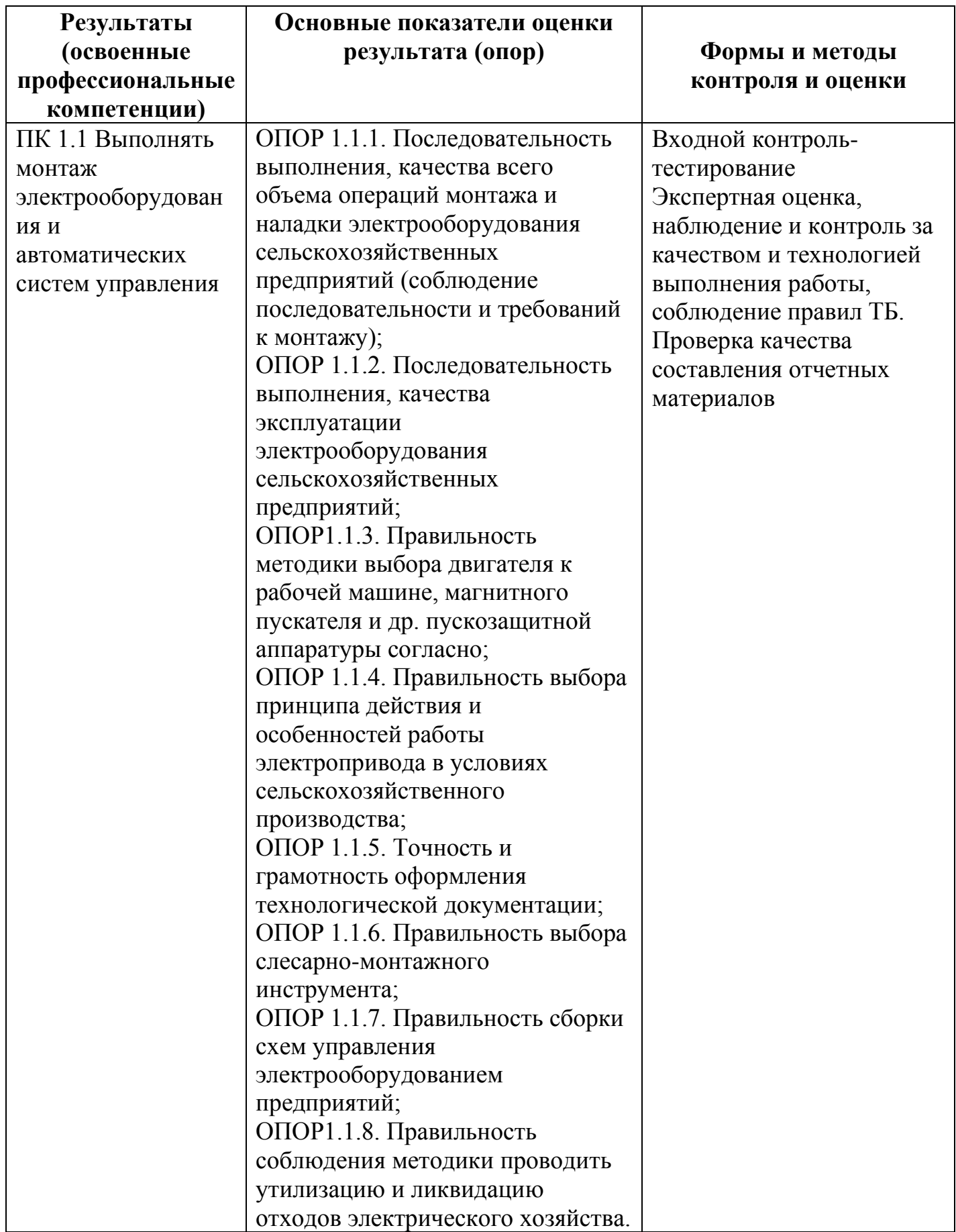

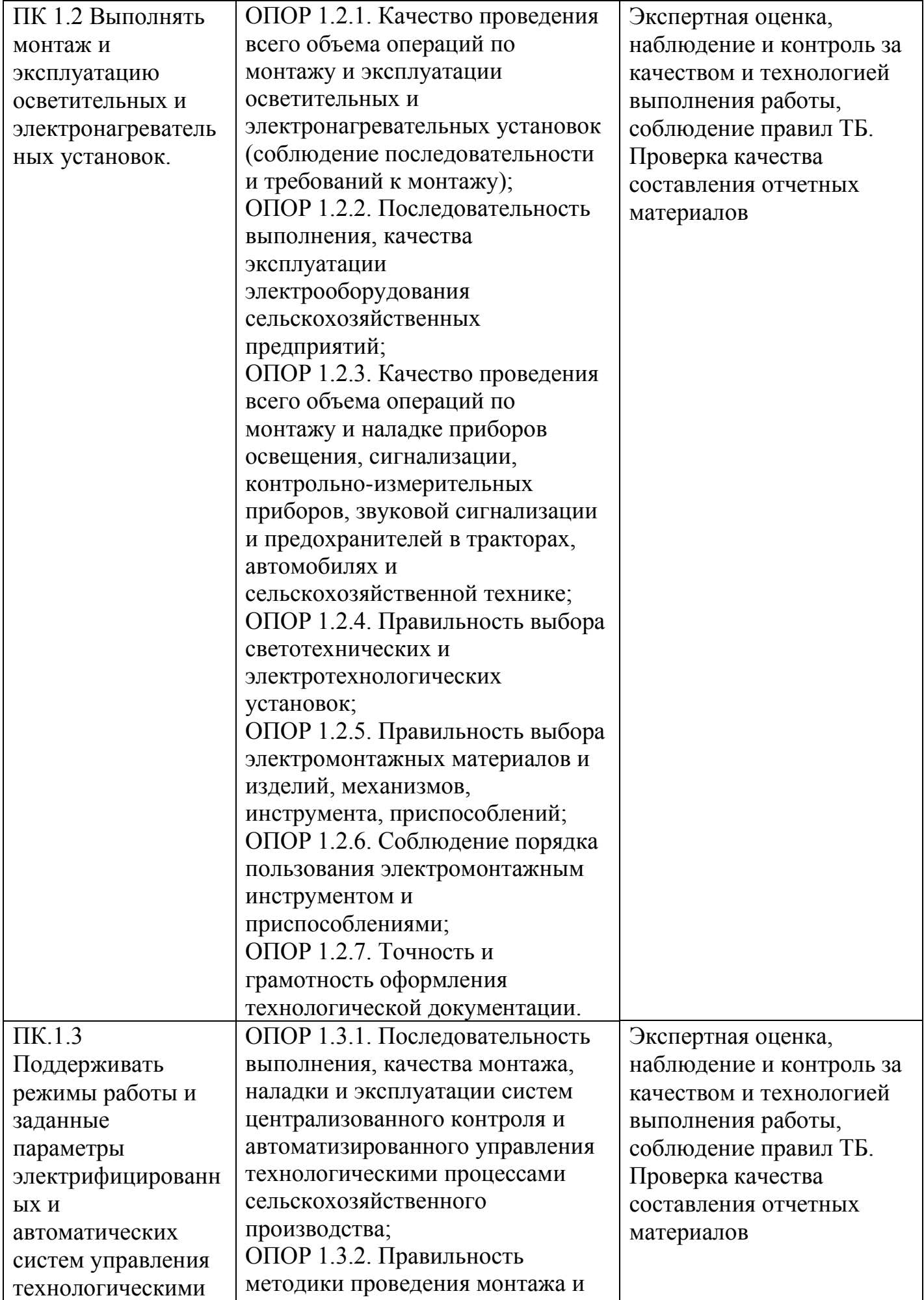

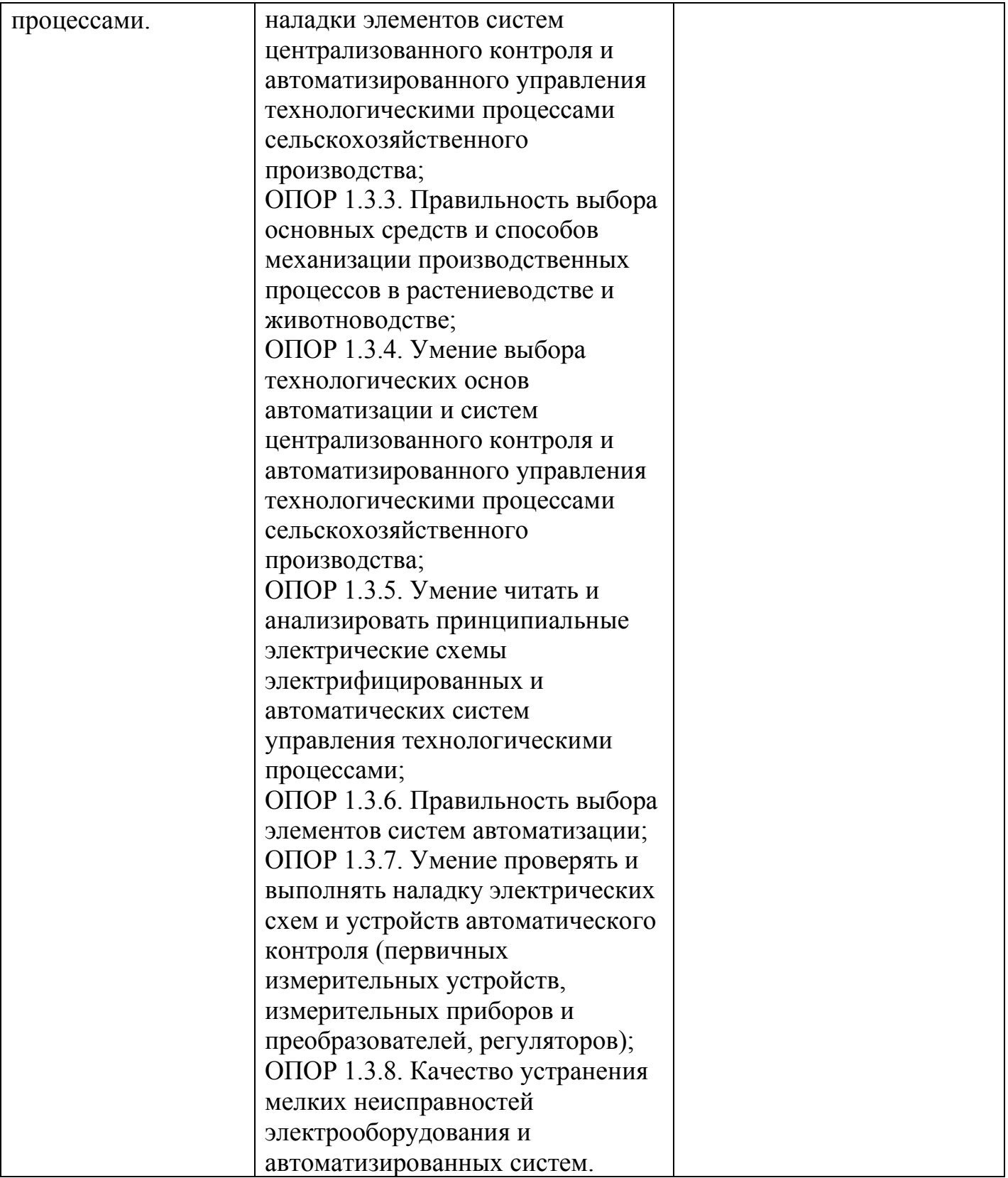

## **4.2. Контроль и оценка результатов освоения общих компетенций.**

Формы и методы контроля и оценки результатов обучения должны позволять проверять у обучающихся не только сформированность профессиональных компетенций, но и развитие общих компетенций и обеспечивающих их умений.

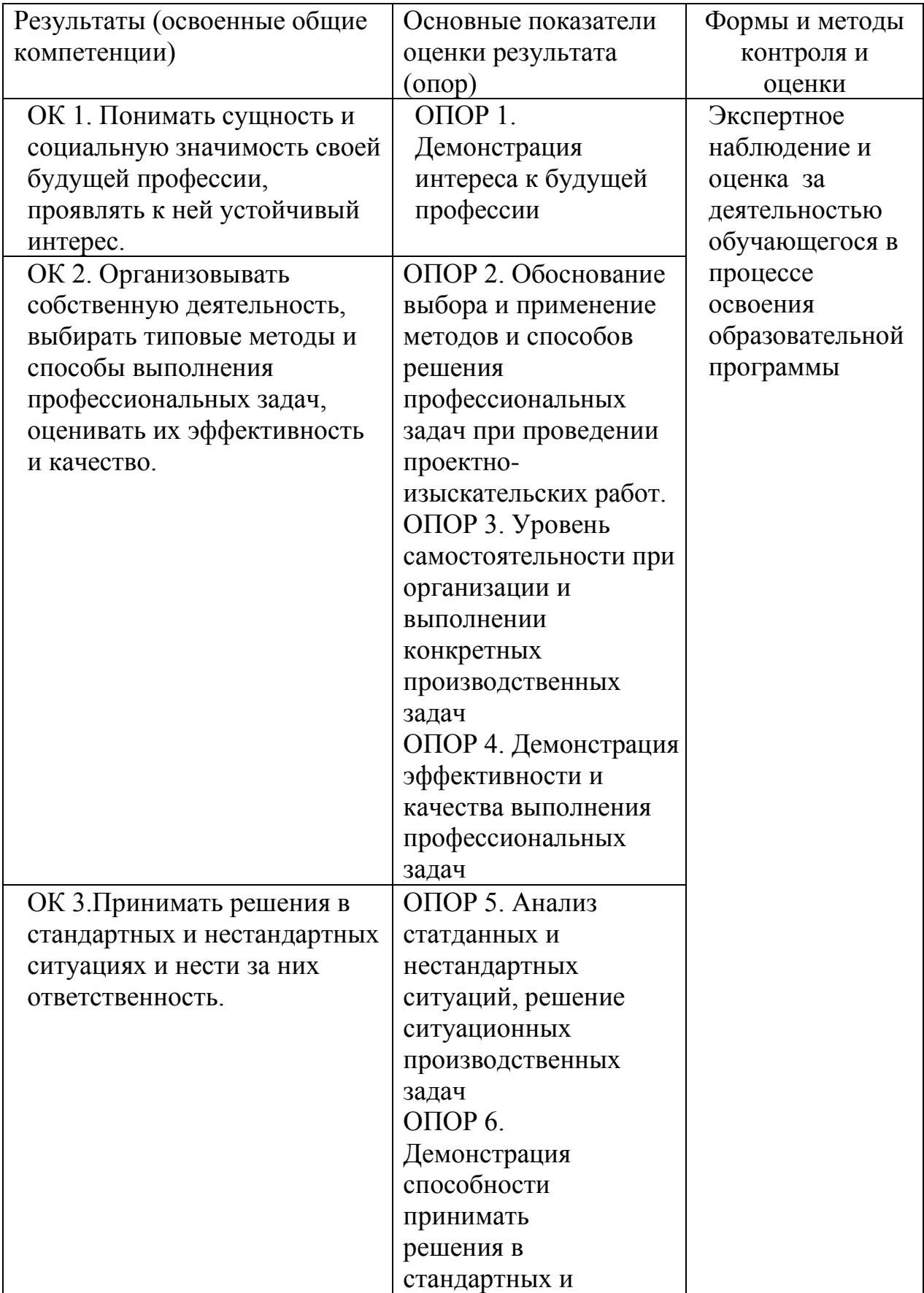

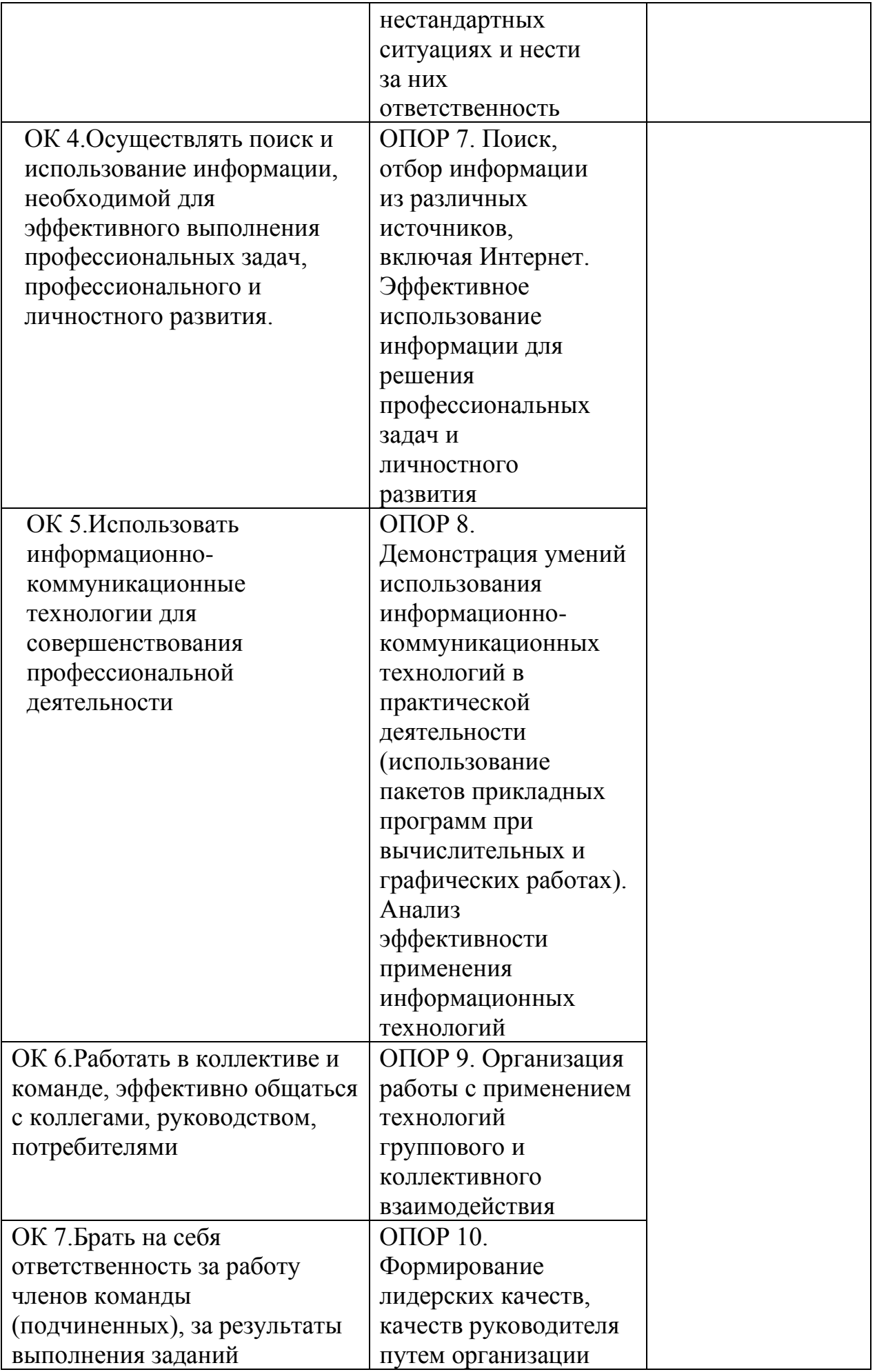

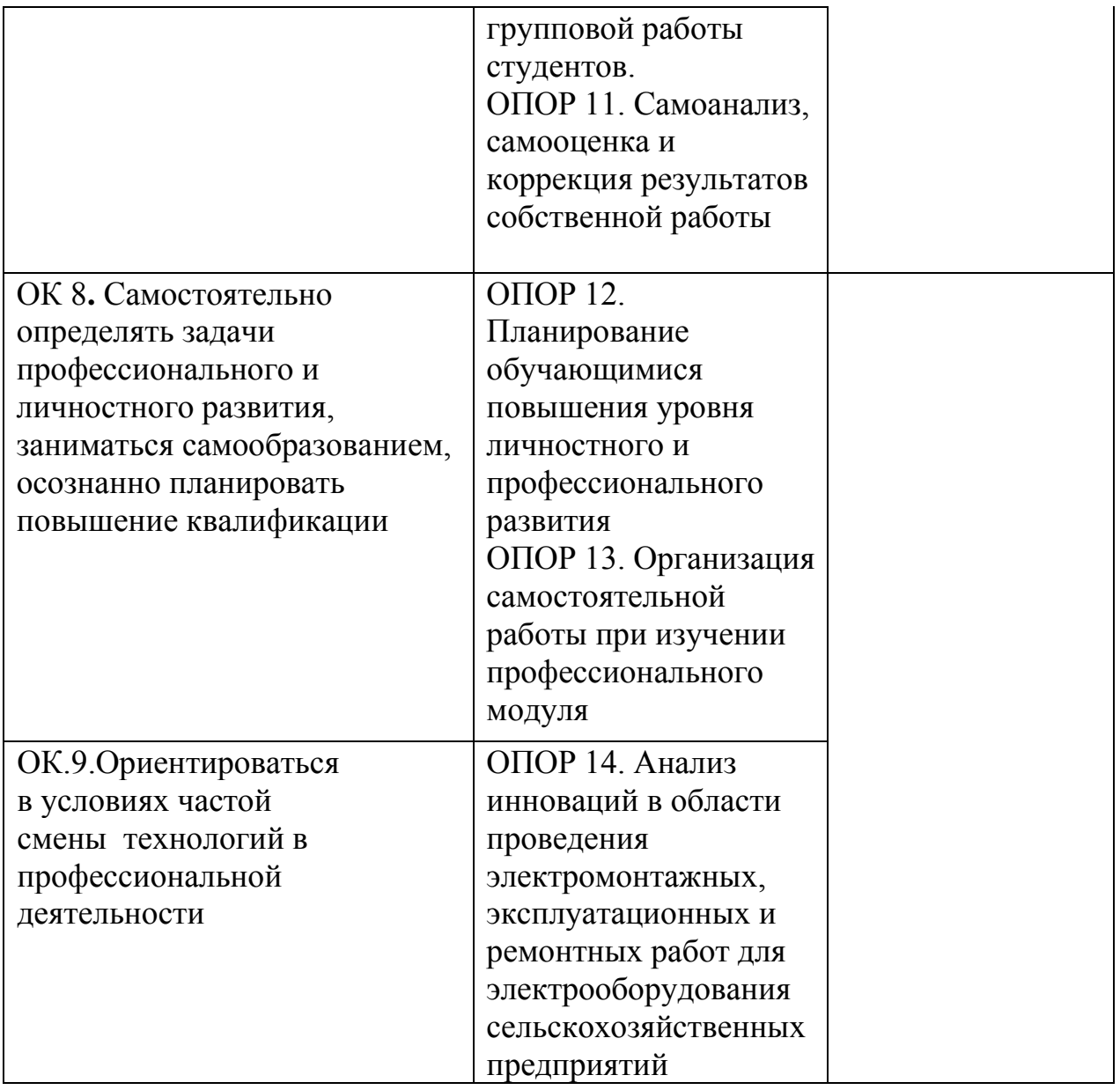

#### **4.3. Промежуточная аттестация учебной практики.**

Учебная практика считается завершенной при условии выполнения всех требований программы практики. Текущий контроль предполагает оценку каждого этапа учебной практики обучающегося. Текущий контроль результатов прохождения учебной практики в соответствии с рабочей программой и календарно-тематическим планом практики происходит при использовании следующих обязательных форм контроля:

- ежедневный контроль посещаемости практики (с отметкой в журнале практики);

- наблюдение за выполнением видов работ на практике (в соответствии с рабочей программной практики календарно-тематическим планом практики);

- контроль качества выполнения видов работ на практике (уровень владения ПК и ОК при выполнении работ оценивается в аттестационном листе и характеристике с практики);

- контроль за ведением дневника практики;

- контроль сбора материала для отчета по практике в соответствии с заданием на практику.

Аттестация учебной практики проводится по результатам всех видов деятельности и при наличии отчета по практике.

Программа учебной практики, содержащая основные требования к ее прохождению, отчета по учебной практике (доступна на сайте учебного заведения)

Критерии оценки знаний и практических навыков по итогам учебной практики: Промежуточная аттестация по учебной практике ПМ. 01 проводится в форме дифференцированного зачета. По итогам выполнения, сдачи практических работ и защиты отчета.

Обучающиеся допускаются к дифференцированному зачету, при условии выполнения всех видов работ на практике, предусмотренных рабочей программой, и своевременном предоставлении следующих документов (Приложение 1,2,3,4,5.) - положительного аттестационного листа по практике руководителей практики от образовательного учреждения об уровне освоения профессиональных и общих компетенций;

- дневника-отчета практики;

По итогам дифференцированного зачета выставляются оценки:

Оценки «отлично» заслуживает студент, обнаруживший всесторонне систематическое и глубокое знание учебно-программного материала, умение свободно выполнять задания, предусмотренные программой. Индивидуальное задание выполнено в полном объеме, студент проявил высокий уровень самостоятельности и творческий подход к его выполнению. Самостоятельно, логично и последовательно излагает ответы на поставленные и дополнительные вопросы, показывает умение переложить теоретические знания на предполагаемый практический опыт.

Оценки «хорошо» заслуживает студент, обнаруживший полные знания учебнопрограммного материала, успешно выполняющий предусмотренные в программе задания. Индивидуальное задание выполнено в полном объеме, студент проявил хороший уровень самостоятельности и творческий подход к его выполнению, допущены незначительные неточности выполнении, после замечания преподавателя они исправлены. Самостоятельно, логично и последовательно излагает ответы на поставленные и дополнительные вопросы, показывает умение переложить теоретические знания на предполагаемый практический опыт.

Оценки «удовлетворительно» заслуживает студент, обнаруживший знание учебно-программного материала в объеме, необходимом для дальнейшей учебы и предстоящей работе по профессии, справляющийся с выполнением заданий, предусмотренных программой. Индивидуальное задание выполнено в полном объеме, студент проявил достаточный уровень самостоятельности к его выполнению, допущены незначительные неточности выполнения, после замечания преподавателя они исправлены. При ответах на поставленные и дополнительные вопросы, обучающийся показал достаточный уровень знаний теоретического материала, но было выявлено недостаточнаясформированность основных умений и навыков.

Оценка «неудовлетворительно» выставляется студенту, обнаружившему существенные пробелы в знаниях основного учебно-программного материала, допустившему принципиальные ошибки в выполнении предусмотренных программой заданий. Студенты, не выполнившие учебную практику без уважительных причин требования программы практики к сдаче квалификационного экзамена не допускаются. Индивидуальное задание не выполнено в полном объеме, допущены значительные неточности выполнения, после замечания преподавателя они не устранены. При ответах на поставленные и дополнительные вопросы, обучающийся показал недостаточный уровень знаний теоретического материала, не было выявлено сформированность основных умений и навыков.

Общий итог выставляется в экзаменационной ведомости и зачетной книжке обучающегося

#### Приложение 1

**Министерство сельского хозяйства Российской Федерации**

**Федеральное государственное бюджетное образовательное учреждение высшего**

#### **образования «Брянский государственный аграрный университет»**

#### **Новозыбковский филиал**

Утверждаю:

Директор филиала

\_\_\_\_\_\_\_\_\_\_\_\_ (Бондаренко В.В.)

« $\rightarrow$  20 г

## **Задание на учебную практику УП 01.**

**\_\_\_\_\_\_\_\_\_\_\_\_\_\_\_\_\_\_\_\_\_\_\_\_\_\_\_\_\_\_\_\_\_\_\_\_\_\_\_\_\_\_\_\_\_\_\_\_\_\_\_\_\_\_\_\_\_\_\_\_\_\_\_\_\_\_\_\_**

(Ф.И.О. обучающегося)

Специальность: 35.02.08. Электрификация и автоматизация сельского хозяйства курс  $\_\_\_\_$ , группа Профессиональный модуль: ПМ. 01 «Монтаж, наладка и эксплуатация электрооборудования (в т.ч. электроосвещения), автоматизация сельскохозяйственных предприятий»

Место прохождения практики: Брянский ГАУ Новозыбковский филиал

\_\_\_\_\_\_\_\_\_\_\_\_\_\_\_\_\_\_\_\_\_\_\_\_\_\_\_\_\_\_\_\_\_\_\_\_\_\_\_\_\_\_\_\_\_\_\_\_\_\_\_\_\_\_\_\_\_\_\_\_\_\_

Сроки практики: с \_\_\_\_\_\_\_\_\_\_\_\_\_\_ по \_\_\_\_\_\_\_\_\_\_\_\_\_\_\_ объем часов: 216 ч.

## **Виды работ, обязательные для выполнения (соответствуют рабочей программе профессионального модуля**):

\_\_\_\_\_\_\_\_\_\_\_\_\_\_\_\_\_\_\_\_\_\_\_\_\_\_\_\_\_\_\_\_\_\_\_\_\_\_\_\_\_\_\_\_\_\_\_\_\_\_\_\_\_\_\_\_\_\_\_\_\_\_\_\_\_\_\_\_\_\_\_\_\_

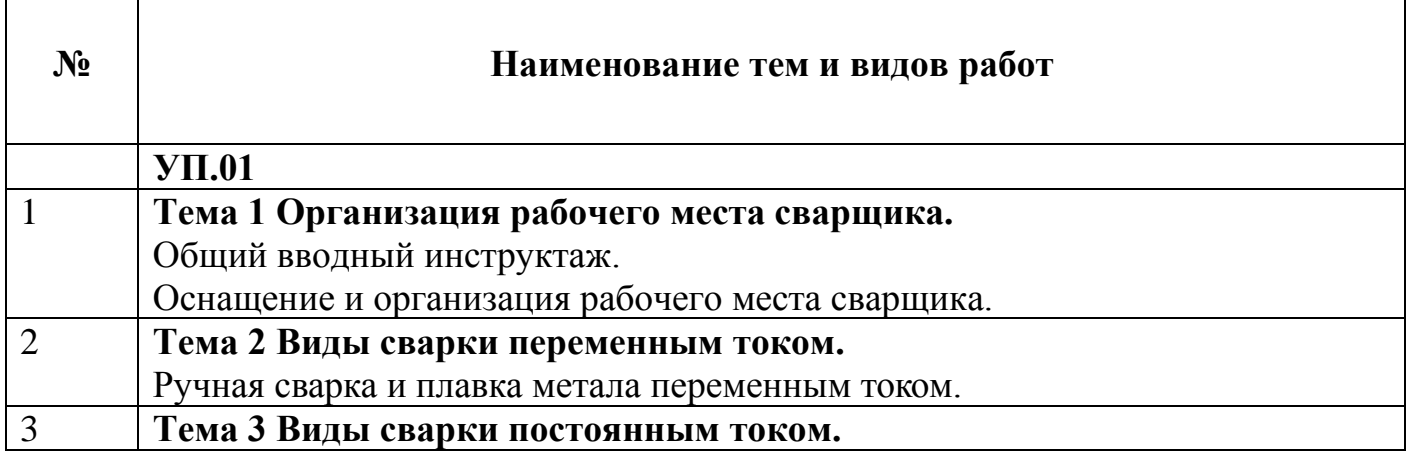

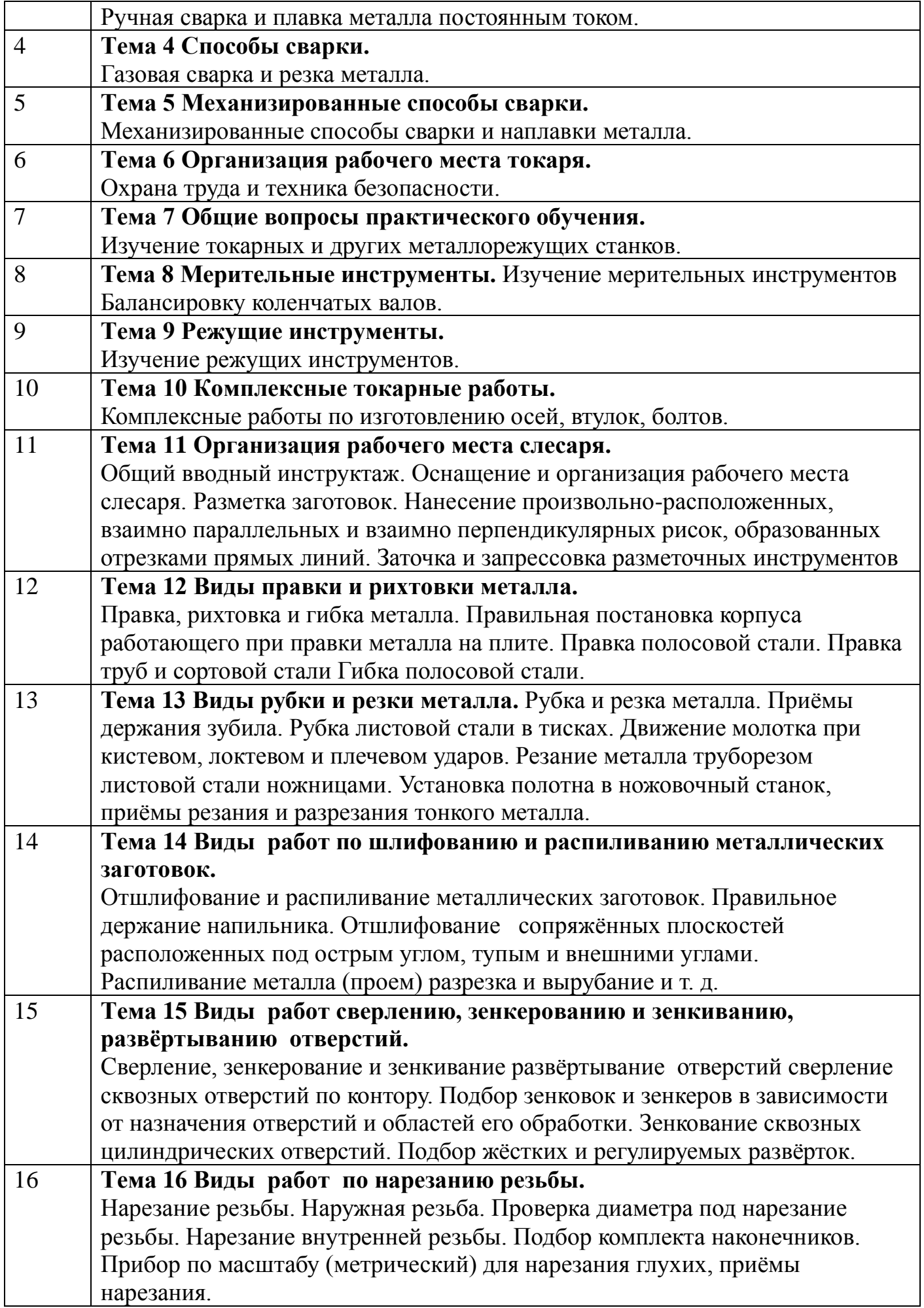

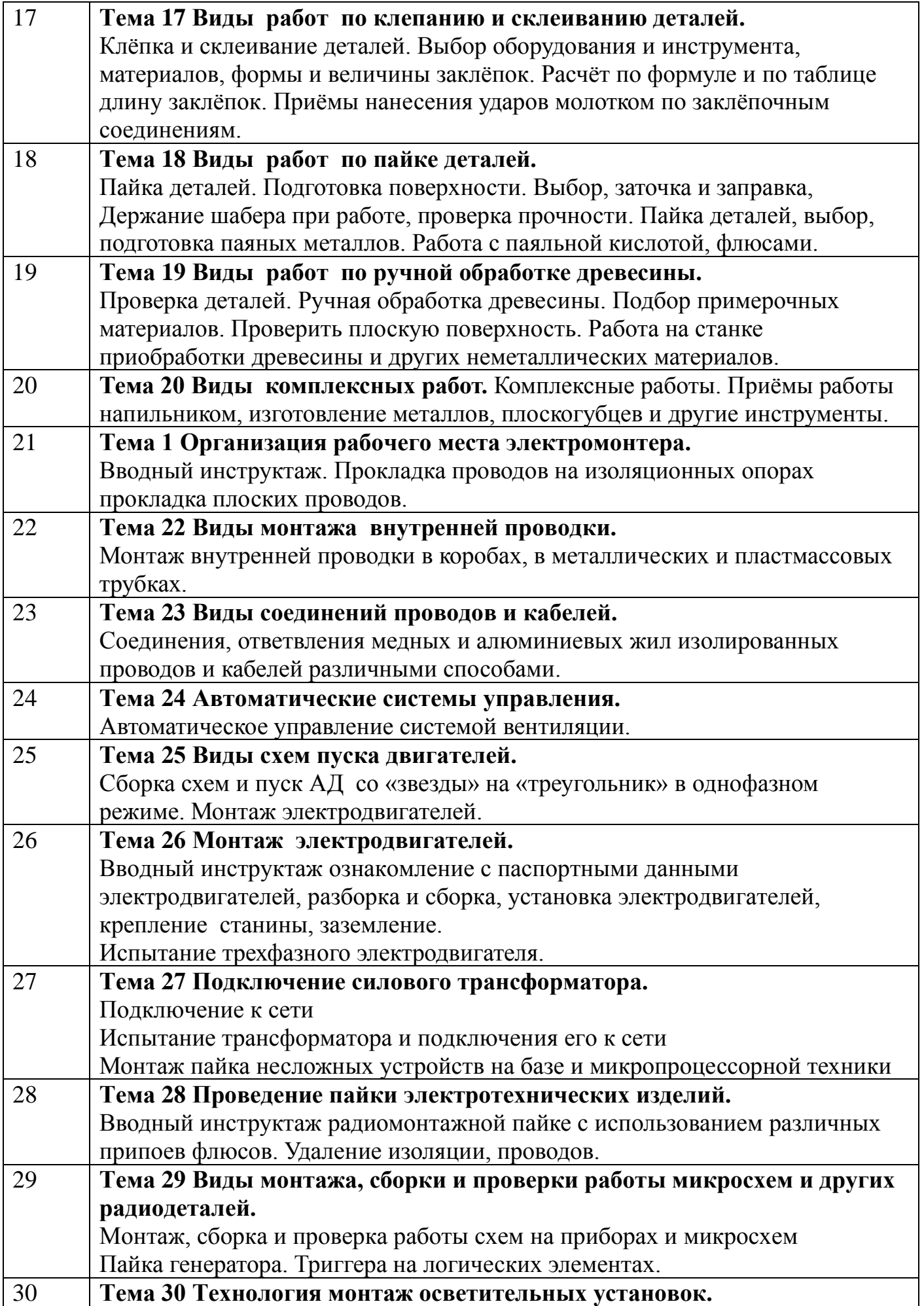

#### Монтаж осветительных установок.

**Индивидуальное задание** (заполняется в случае необходимости дополнительных видов работ или теоретических заданий для выполнения курсовых, выпускных квалификационных работ, решения практикоориентированных задач, и т. д.)

\_\_\_\_\_\_\_\_\_\_\_\_\_\_\_\_\_\_\_\_\_\_\_\_\_\_\_\_\_\_\_\_\_\_\_\_\_\_\_\_\_\_\_\_\_\_\_\_\_\_\_\_\_\_\_\_\_\_\_\_\_\_\_\_\_\_\_\_\_\_\_\_\_

\_\_\_\_\_\_\_\_\_\_\_\_\_\_\_\_\_\_\_\_\_\_\_\_\_\_\_\_\_\_\_\_\_\_\_\_\_\_\_\_\_\_\_\_\_\_\_\_\_\_\_\_\_\_\_\_\_\_\_\_\_\_\_\_\_\_\_\_\_\_\_\_\_

#### **За период практики студент должен**:

1. Пройти инструктаж по охране труда и пожарной безопасности.

\_\_\_\_\_\_\_\_\_\_\_\_\_\_\_\_\_\_\_\_\_\_\_\_\_\_\_\_\_\_\_\_\_\_\_\_\_\_\_\_\_\_\_\_\_\_\_\_\_\_\_\_\_\_\_\_\_\_\_\_

- 2. Получить практический опыт.
- 3. Предоставить отчет по практике, который должен состоять из:
- − Титульный лист;
- Задание на практику;
- − Аттестационный лист;
- − Дневник прохождения практики;
- − Текстовая часть отчета;
- − Список литературы;
- − Фотоотчет (по возможности).

#### **Задание выдал руководитель практики**

**(от образовательной организации):** \_\_\_\_\_\_\_\_\_\_\_\_\_ \_\_\_\_\_\_\_\_\_\_\_\_\_\_\_\_

 *(подпись) (ФИО)*

Приложение 2

#### **Министерство сельского хозяйства Российской Федерации Федеральное государственное бюджетное образовательное учреждение высшего образования «Брянский государственный аграрный университет» Новозыбковский филиал**

### **Отчёт о прохождении учебной практики**

**Профессиональный модуль** 

 ПМ 01.Монтаж, наладка и эксплуатация электрооборудования (в т.ч. электроосвещения), автоматизация сельскохозяйственных предприятий (шифр и наименование модуля)

### по специальности 35.02.08 Электрификация и автоматизация сельского хозяйства (шифр и наименование)

студента (ки) группы

(фамилия, имя, отчество)

\_\_\_\_\_\_\_\_\_\_\_\_\_\_\_\_\_\_\_\_\_\_\_\_\_\_\_\_\_\_\_\_\_\_\_\_\_\_\_\_\_\_\_\_\_\_\_\_\_\_\_\_\_\_\_\_\_\_\_\_\_\_\_\_\_\_

\_\_\_\_\_\_\_\_\_\_\_\_\_\_\_\_\_\_\_\_\_\_\_\_\_\_\_\_\_\_\_\_\_\_\_\_\_\_\_\_\_\_\_\_\_\_\_\_\_\_\_\_\_\_\_\_\_\_\_\_\_\_\_\_\_\_

Место прохождения практики \_\_\_\_\_\_\_\_\_\_\_\_\_\_\_\_\_\_\_\_\_\_\_\_\_\_\_\_\_\_\_\_\_\_\_\_\_\_\_\_\_\_

Руководитель практики от образовательной организации

(фамилия, имя, отчество, должность)

Оценка

Брянская область 202\_\_\_

#### Приложение 3

## **Министерство сельского хозяйства Российской Федерации Федеральное государственное бюджетное образовательное учреждение высшего образования «Брянский государственный аграрный университет» Новозыбковский филиал**

## **ДНЕВНИК**

## **Прохождения учебной практики**

### **по профессиональному модулю**

 ПМ 01.Монтаж, наладка и эксплуатация электрооборудования (в т.ч. электроосвещения), автоматизация сельскохозяйственных предприятий. (шифр и наименование модуля)

## по специальности 35.02.08 Электрификация и автоматизация сельского хозяйства (шифр и наименование)

студента (ки) группы \_\_\_\_\_\_

(фамилия, имя, отчество)

\_\_\_\_\_\_\_\_\_\_\_\_\_\_\_\_\_\_\_\_\_\_\_\_\_\_\_\_\_\_\_\_\_\_\_\_\_\_\_\_\_\_\_\_\_\_\_\_\_\_

Место прохождения практики

Руководитель практики от образовательной организации

(фамилия, имя, отчество, должность)

\_\_\_\_\_\_\_\_\_\_\_\_\_\_\_\_\_\_\_\_\_\_\_\_\_\_\_\_\_\_\_\_\_\_\_\_\_\_\_\_\_\_\_\_\_\_\_\_\_\_\_\_\_\_\_\_\_\_\_\_\_

Оценка:\_\_\_\_\_\_\_\_\_\_\_\_\_\_\_\_

Брянская область 202\_\_

## **ДНЕВНИК**

## **Прохожденияучебной практики по профессиональному модулю**

## ПМ 01.Монтаж, наладка и эксплуатация электрооборудования (в т.ч. электроосвещения), автоматизация сельскохозяйственных предприятий (шифр и наименование модуля)

### специальности 35.02.08 Электрификация и автоматизация сельского хозяйства (шифр и наименование)

 $c \ll \qquad \rightarrow \qquad \qquad 202 \qquad r. \text{ no } \ll \qquad \rightarrow \qquad \qquad 202 \qquad r.$ 

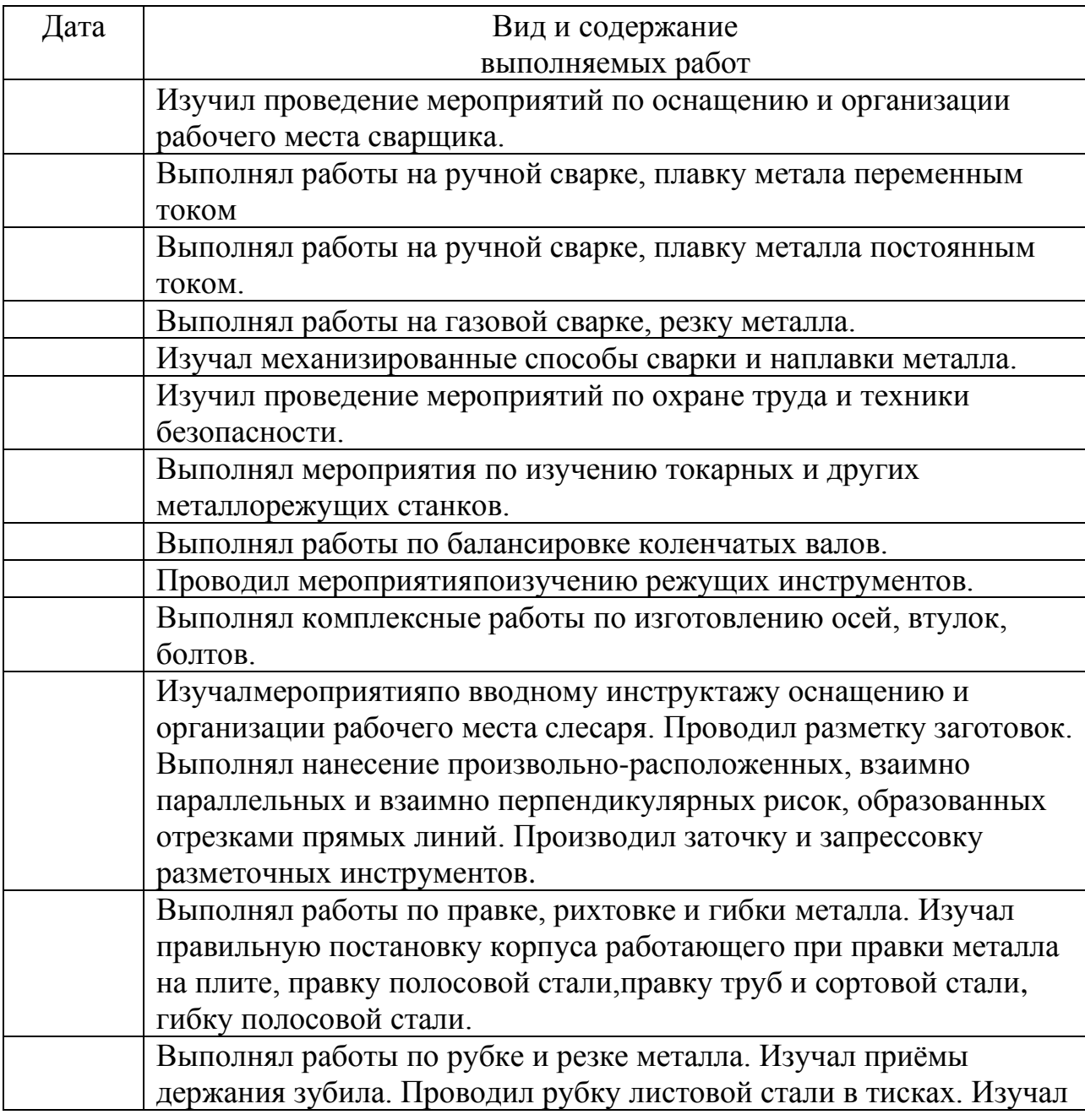

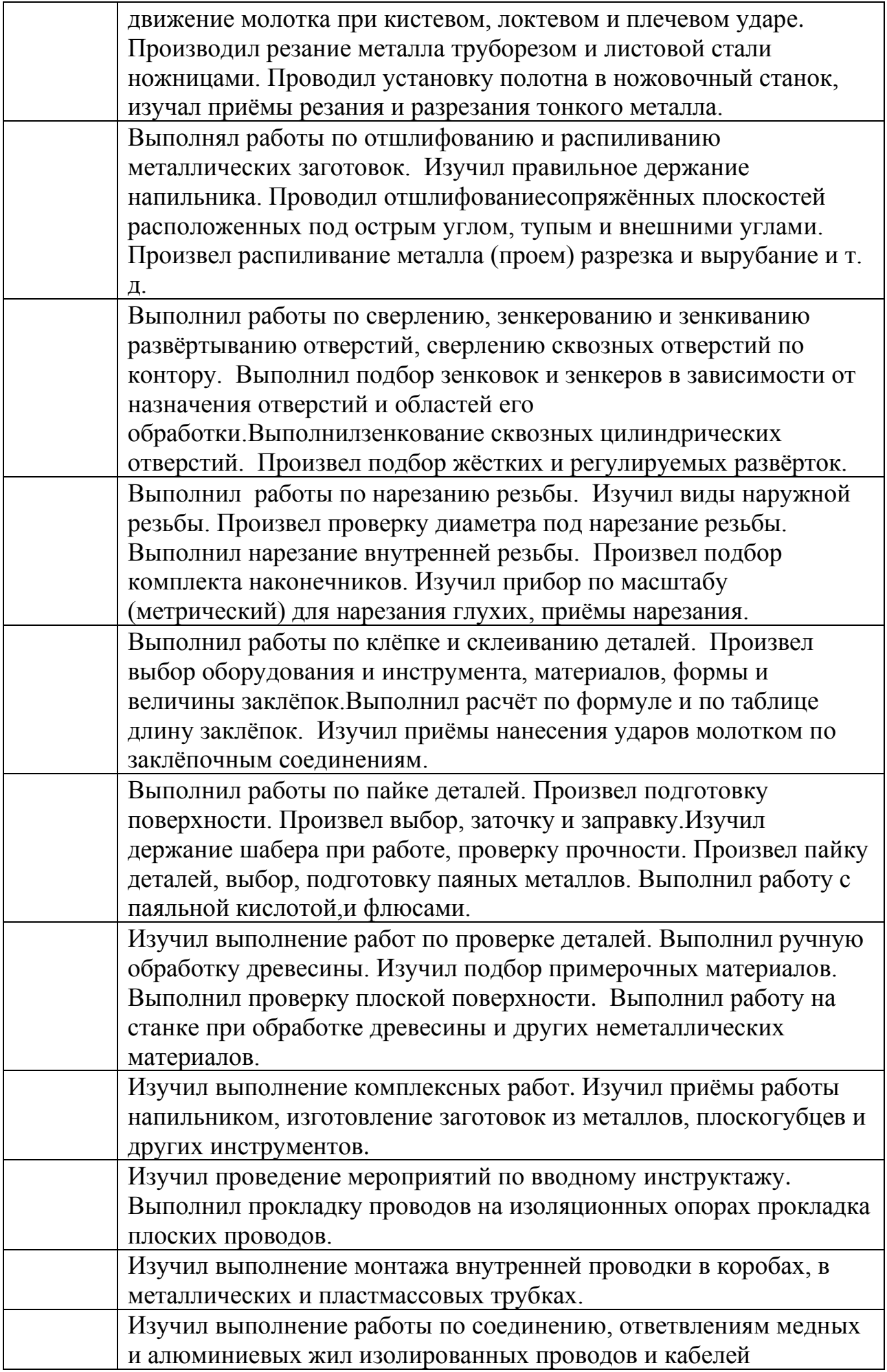

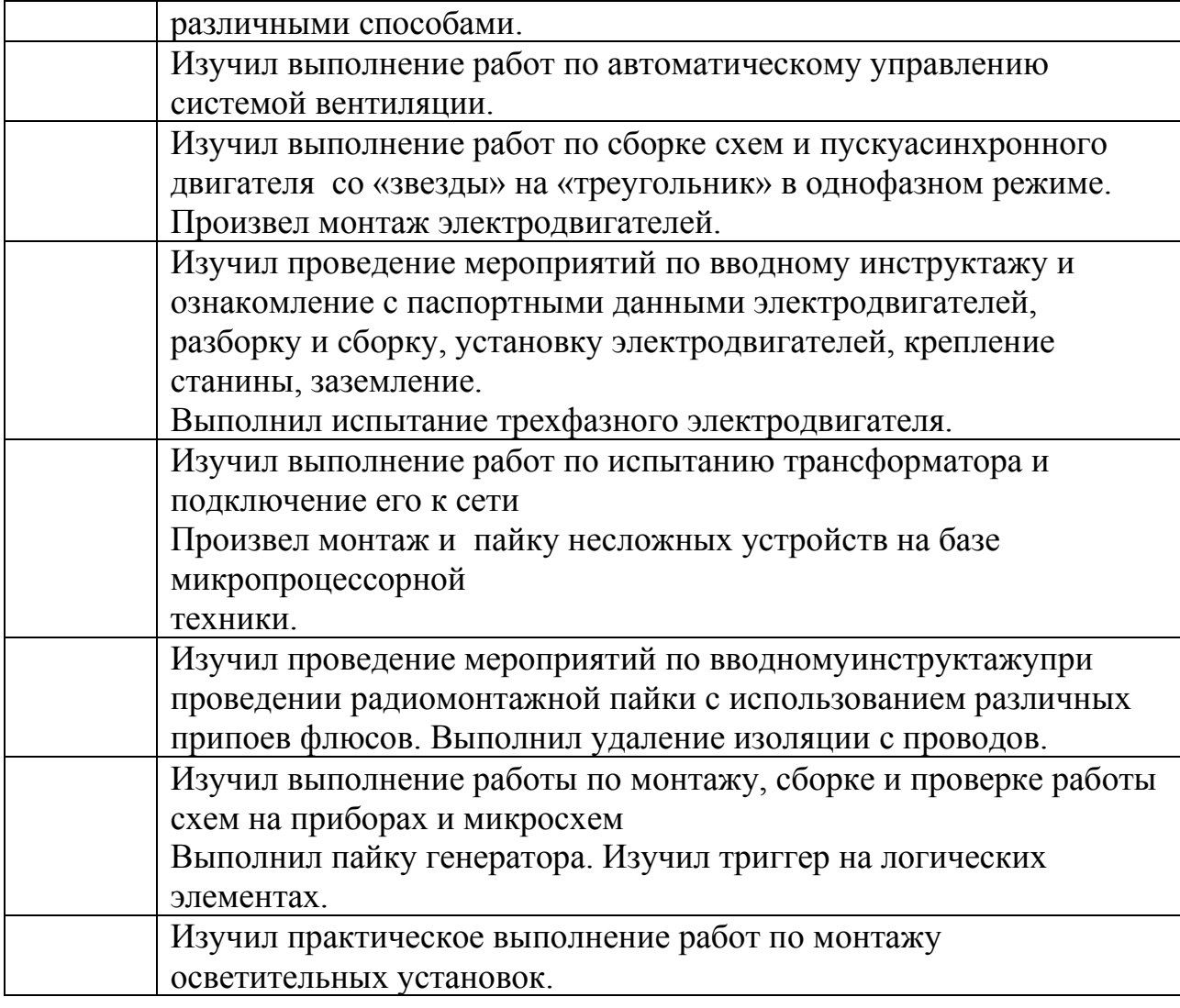

Руководитель практики от образовательной организации,

*должность(подпись)* (*Фамилия, инициалы)*

\_\_\_\_\_\_\_\_\_\_\_\_\_\_\_\_\_\_\_ \_\_\_\_\_\_\_\_\_\_\_\_\_\_\_ \_\_\_\_\_\_\_\_\_\_\_\_\_\_\_\_\_\_\_\_\_\_\_

## **АТТЕСТАЦИОННЫЙ ЛИСТ ПО УЧЕБНОЙ ПРАКТИКЕ**

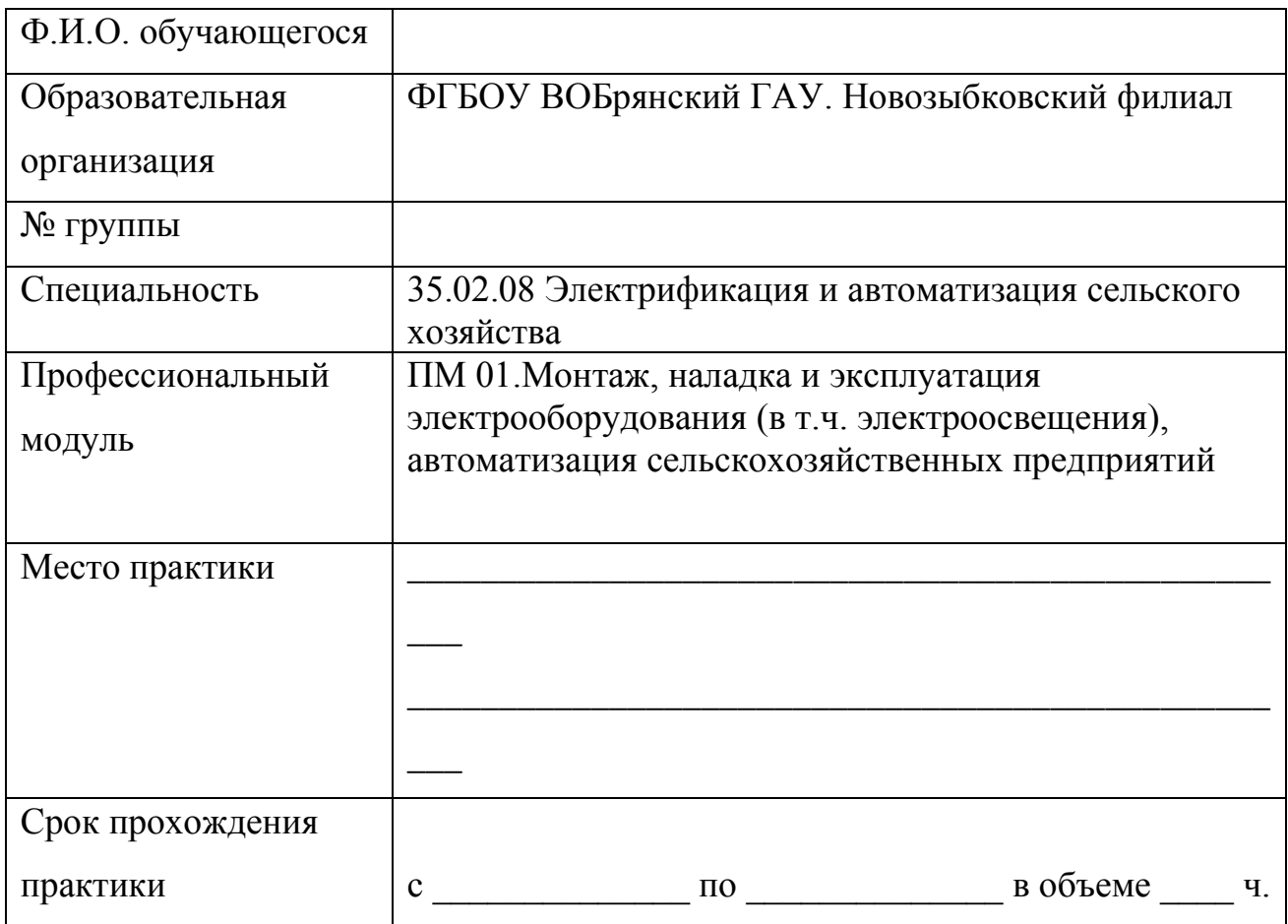

## **Оценка сформированности профессиональных компетенций**

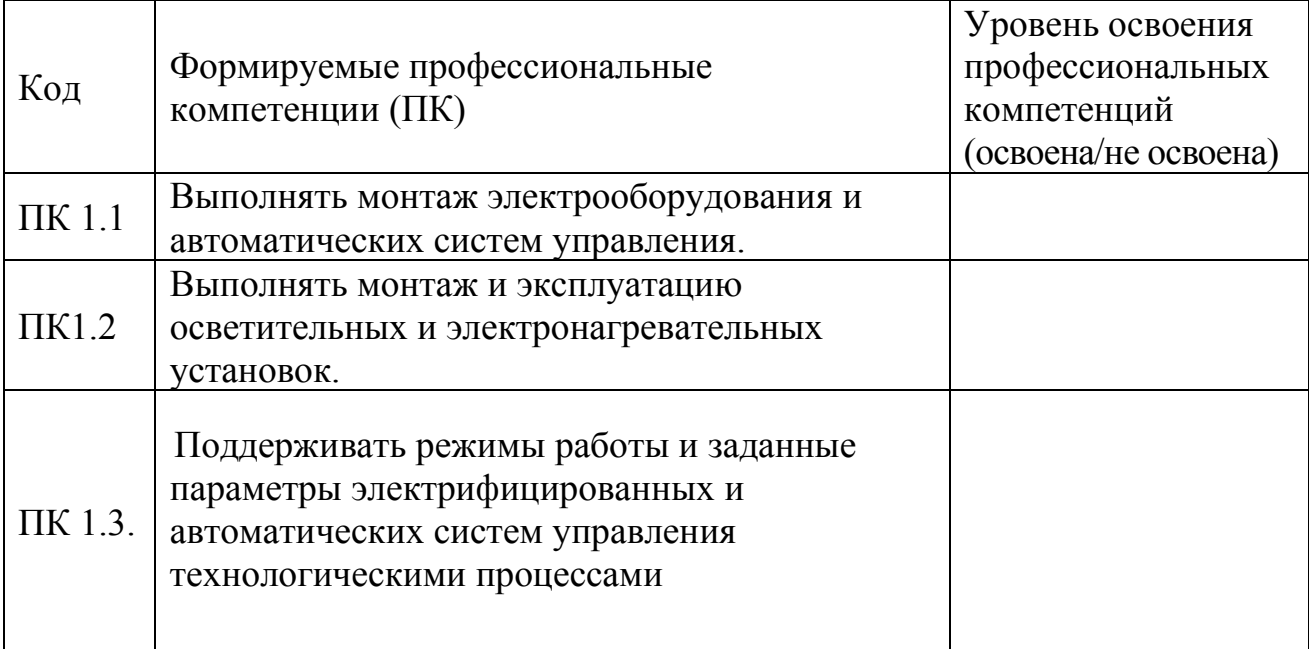

## **Оценка сформированности общих компетенций:**

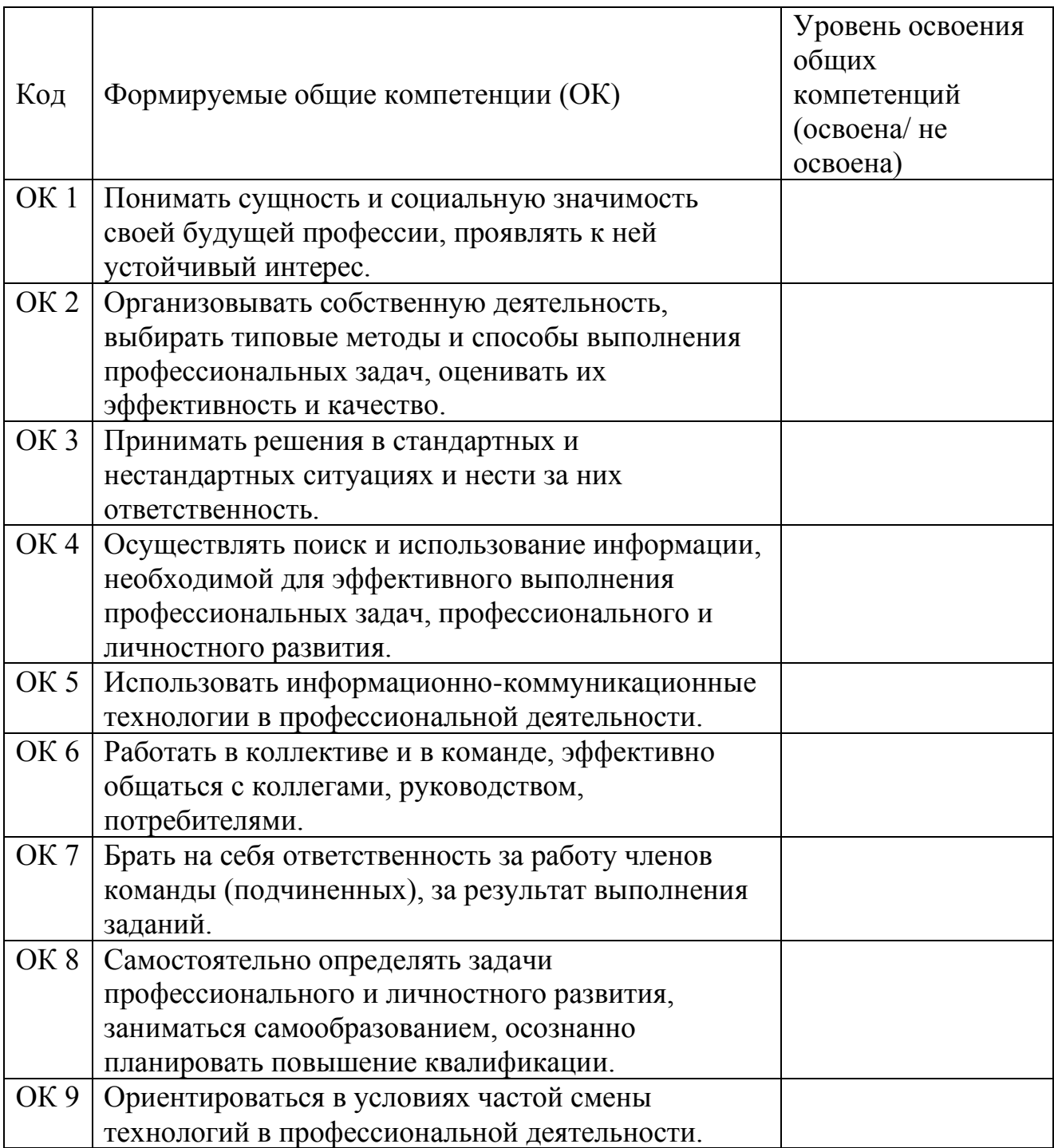

Руководитель практики от образовательной организации: \_\_\_\_\_\_\_ \_\_\_\_\_\_\_\_\_\_\_\_\_\_\_\_\_\_

# ЛИСТ РЕГИСТРАЦИИ ИЗМЕНЕНИЙ И ДОПОЛНЕНИЙ

## на 2021-2022 уч. год

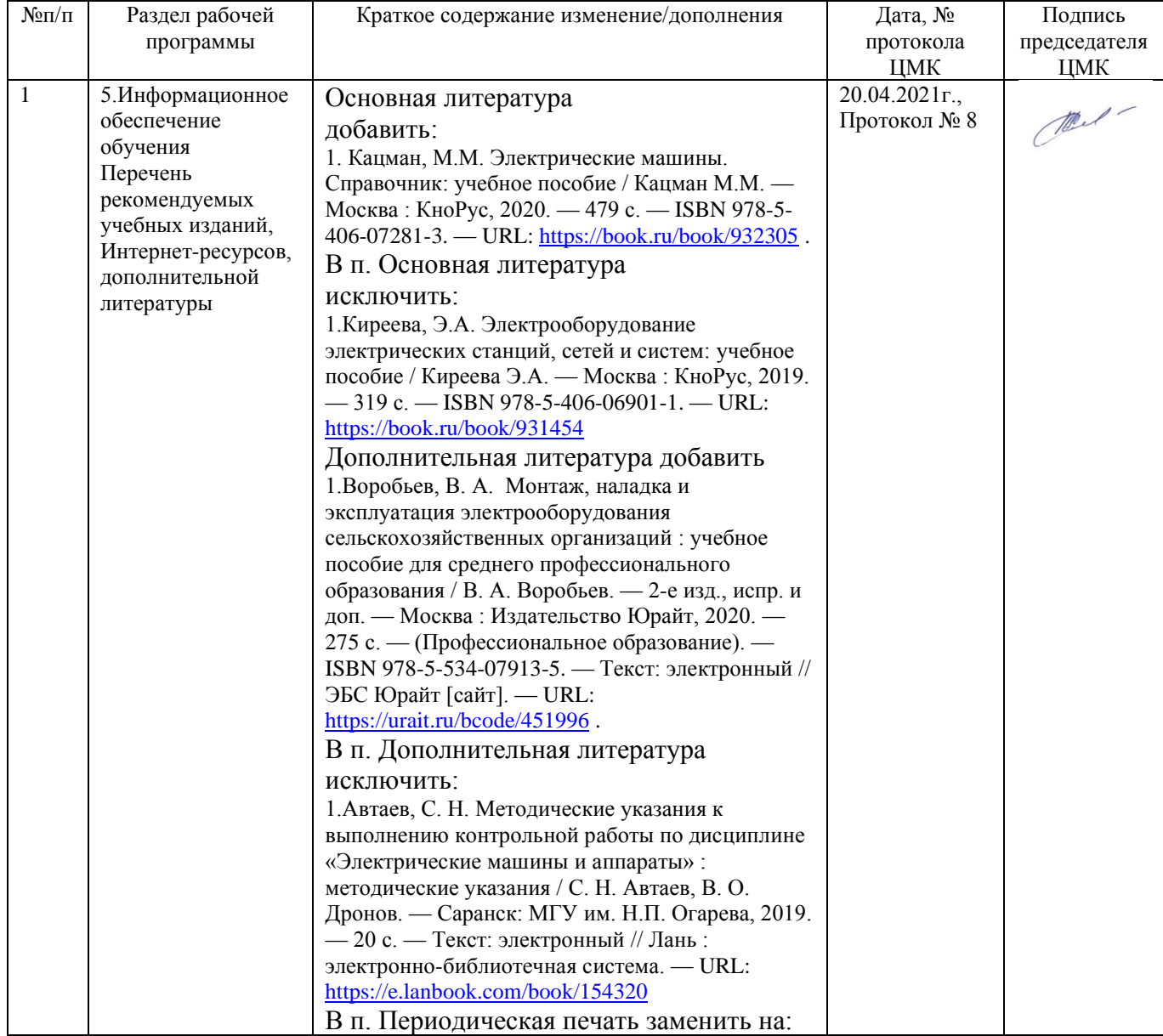

#### Рецензия

на рабочую программу учебной практики УП.01 профессионального модуля ПМ.01 Монтаж, наладка и эксплуатация электрооборудования (в т.ч. электроосвещения), автоматизация сельскохозяйственных предприятий специальности 35.02.08 Электрификация и автоматизация сельского хозяйства

Рабочая программа учебной практики УП.01 профессионального модуля  $\Pi M.01$ электрооборудования Монтаж, наладка  $\mathbf H$ эксплуатация (B Т.Ч. электроосвещения), сельскохозяйственных автоматизация предприятий, специальности 35.02.08 Электрификация и автоматизация сельского хозяйства, разработана требований базовой подготовки,  $\mathbf{C}$ учетом Федерального образовательного среднего государственного стандарта профессионального образования по специальности 35.02.08 Электрификация и автоматизация сельского хозяйства, в соответствии с учебным планом.

В рабочей программе учебной практики УП.01 отражены общие и профессиональные компетенции, на формирование которых нацелен профессиональный модуль  $\Pi$ M.01 Монтаж, наладка  $\mathbf{M}$ эксплуатация электрооборудования (B электроосвещения), автоматизация Т.Ч. сельскохозяйственных предприятий и способы их достижения при изучении данного профессионального модуля.

Рабочая программа оформлена  $\, {\bf B}$ соответствии  $\mathbf c$ предъявленными требованиями, определены цели и задачи профессионального модуля, перечень знаний и умений, практический опыт, которые соответствуют требованиям компонента Федерального государственного образовательного стандарта среднего профессионального образования.

В рабочей программе учебной практики реализованы дидактические принципы обучения: целостность, структурность, отражена взаимосвязь между элементами структуры.

В целом рабочая программа учебной практики УП.01 по профессиональному модулю ПМ.01 Монтаж, наладка и эксплуатация электрооборудования (в т.ч. электроосвещения), автоматизация сельскохозяйственных предприятий для подготовки студентов по специальности 35.02.08 Электрификация и автоматизация сельского хозяйства, отвечает требованиям, предъявляемым к данному типу документов, и рекомендуется для использования в учебном процессе.

Рецензент: Начальник Новозыбковский РЭС ПАО «МРСК Центра»-Брянскэнерго

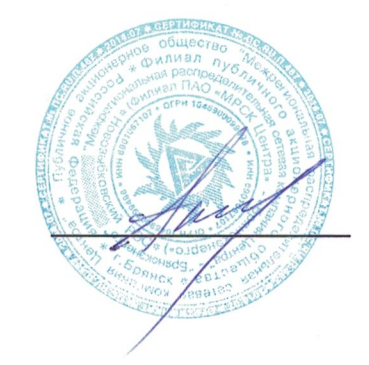

Соловьев А.Е.